**Triton Imaging, Inc. eXtended Triton Format (XTF) Rev. 41**

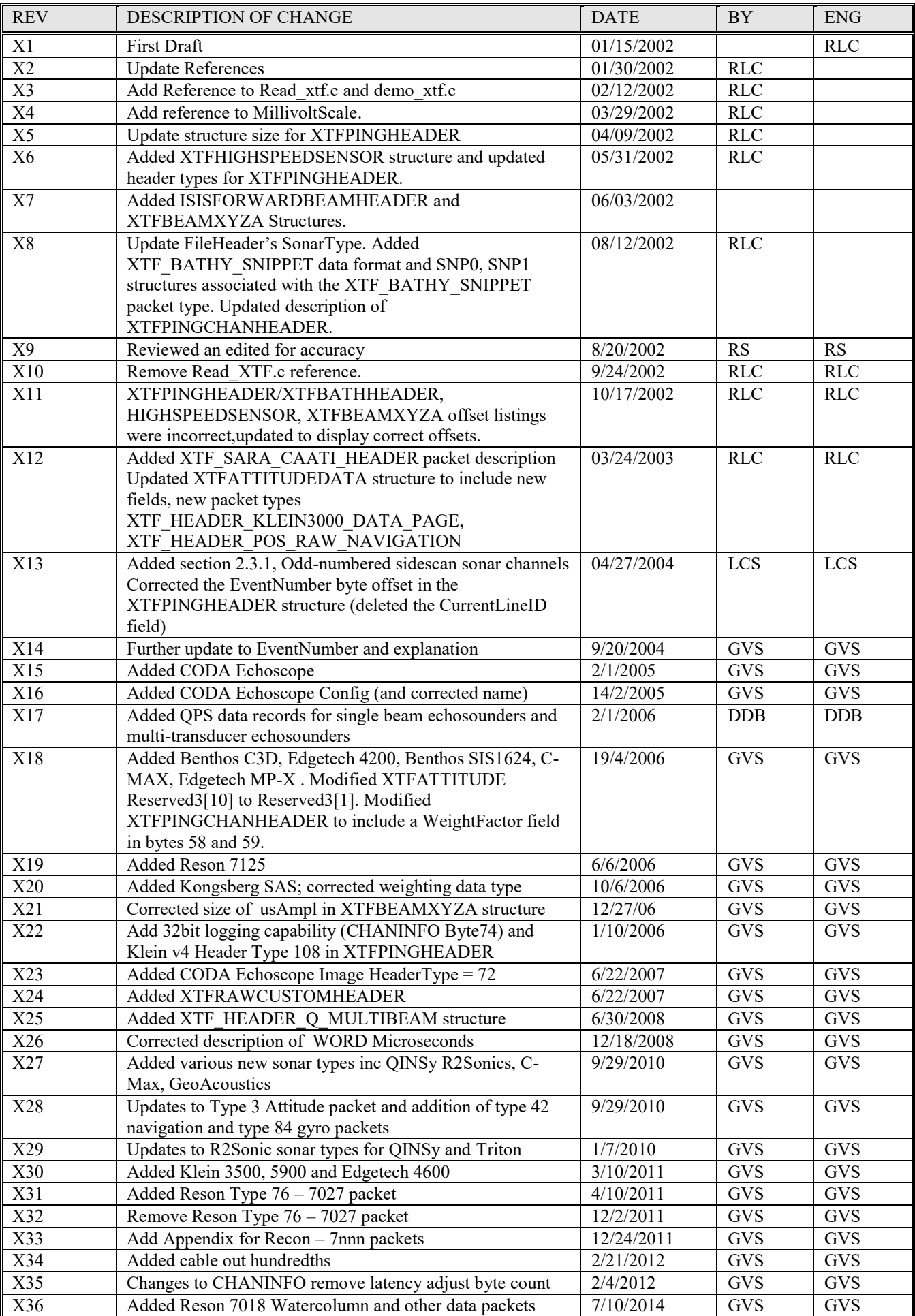

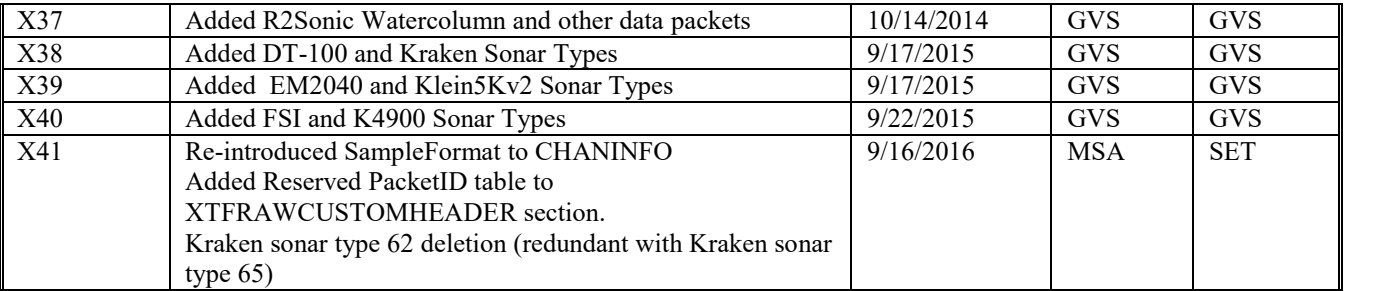

## **1. Introduction**

# **1.1. Purpose**

This document is intended to address file format and suggested ways for TEI engineers to process XTF files.

## **1.2. Definitions, abbreviations, and acronyms.**

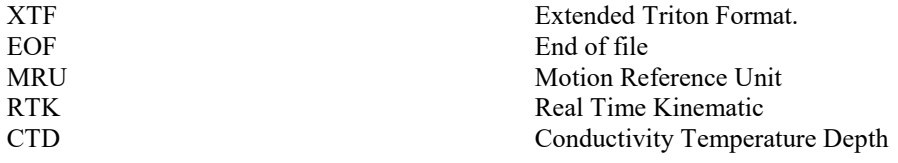

## **1.3. References**

Isis Sonar User's Manual, Volume 2, TEI, Inc 2000

Xtf.h file located in source safe xtftools project (internal reference) TEI, Inc 1998. Xtftools workspace located in source safe under devparis\library\xtftools. (internal reference) TEI, Inc 1998. Speed of sound in seawater at high pressures. *J. Acoust. Soc. Am.*, **62** (5), 1129-1135.). Chen Millero formula. (C. T. Chen and F. J. Millero, 1977, Appendix D Xtf File Format. June 1999 Isis® Sonar Users Manual, Volume 2

IsisFmt.h, Usercode.h files. Located in Isis workspace. Isis version 5.94 (internal reference), TEI, Inc 1998.

# **2. Overall Description**

# **2.1. Format perspective**

The XTF file format (e**X**tended **T**riton **F**ormat) was created to answer the need for saving many different types of sonar, navigation, telemetry and bathymetry information. The format can easily be extended to include new types of data that may be encountered in the future.

# **2.2. Methodology**

An XTF file can be thought of as a "pool" of data. If you use XTF to collect data during a survey, you can add data to the file at any time without needing to synchronize your data packets. For example, bathymetry data may be logged five times per second while sonar data is being logged at 10 times per second. No storage space is wasted and no "holes" are created in the saved data stream. While processing an XTF file, the processing software can easily ignore unknown or unnecessary data packets. For example, Tritons TargetPro utility program will read an XTF file for sonar data and skip over any saved bathymetry data. When a non-sonar data packet is encountered, TargetPro simply ignores it and reads another packet. Any software that reads XTF files should also ignore unnecessary packets because it guarantees compatibility with files that may contain new kinds of data that may be included in the future.

Some users may think that the XTF file format frequently changes. That thought comes from a basic misunderstanding of the XTF methodology. As new kinds of sensors are introduced into the marketplace, new XTF packet types are created to store the unique data produced by those sensors. Those packets may not be recognized by legacy software programs, but those programs should be written to benignly skip over unrecognized XTF packets.

Since the pool of data in an XTF file is written asynchronously, it is impossible to calculate a byte offset for a specific record in the file. However, there is a straightforward method to quickly search a file for any specific data packet. This method is described later in this appendix.

### *2.2.1. Note to programmers*

When using the structures described in this document, note that the packing should be 1. In the Microsoft Visual C++ compiler, the statement

#### **#pragma pack(1)**

should be placed before the structure definitions and

#### **#pragma pack()**

after the definitions (or equivalent). By default, Microsoft compilers use a packing of eight, which will result in different structure alignment than described in this document.

All structures should be zero-filled before use. Unused values should remain zero.

# **2.3. General Description**

Data stored in an XTF file uses a general message format. Each XTF file begins with a file header record and is followed by one or more data packets. The file header data is stored in the XTFFILEHEADER structure. Each XTFFILEHEADER contains room for six channels. Channel data is stored in the CHANINFO structure.

Note: A "channel" in XTF is generated from a "ping." Basic sidescan sonars are two channels. Dualfrequency sidescan sonars are four channels. A single bathymetry system is a single channel. Speed sensors, altimeters, or any other sensor that outputs data as a single numeric value (typically over a serial port) is NOT considered a channel in XTF. This kind of numeric data is entered into the system and stored in dedicated fields within the XTF files.

The basic XTF file header record is 1024 bytes in size. It can be larger than 1024 bytes when the total number of channels to be stored in the file is greater than six. In this event, the total size of the file header record grows in increments of 1024 bytes until there is enough room to hold all of the CHANINFO structures.

**All XTF data packets written by Isis are padded so that the total packet size is a multiple of 64 bytes**. This is not a requirement, but doing so makes playback functions faster in Isis.

Two important elements of the file header are:

- Number of sonar channels
- Number of bathymetry channels

These are used to determine how many CHANINFO structures will be in the header record. The CHANINFO structures for all of the sonar channels will always precede the structures for the bathymetry channels.

Except where otherwise documented, all values are stored using the metric system (typically meters) or degrees of angle. When using Isis to display XTF files, the user can elect to display the data in feet, and the conversion happens at display-time.

### *2.3.1. Odd-numbered sidescan sonar channels*

For odd-numbered channels, the sample order is reversed. This is done so that the channels will display in a conventional manner in the waterfall window. When channels are selected as sub-bottom, the sample order is not reversed..

## **2.4. Xtf File Data Layout**

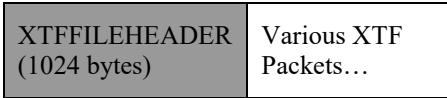

#### **Figure 1. XTF File Data Layout**

The file header is the first data in the file. Depending on total number of sonar and bathy channels, CHANINFO structures may follow the file header. After the File Header and possible CHANINFO structures, data packets follow until the end of the file.

#### *2.4.1. Xtf File Header Layout*

The XTF File header structure is described in Table C. The size is 1024 bytes. If more than six channels of data are to be logged in the XTF file, then the header can grow in increments of 1024 bytes to allow for additional CHANINFO structures are required.

#### *2.4.2. XTFPINGHEADER data layout*

The value of NumChansToFollow in XTFPINGHEADER (structure defined in table H) determines the number of XTFPINGCHANHEADERs (structure defined in Table I.) that follows the XTFPINGHEADER.

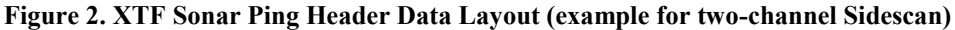

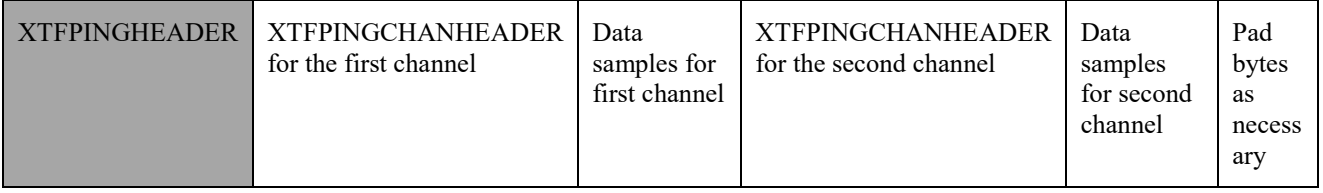

#### *2.4.3. XTFBATHYHEADER data layout*

XTFBATHHEADER structure is defined in table H. The structure is followed by a payload of bathymetry data, logged "raw" – that is, the data is unchanged and is logged exactly as received from the multibeam system. The packet is then padded with zero-filled bytes to bring the total XTF packet size to an even multiple of 64 bytes.

For details on processing the actual bathymetry data, consult the bathymetry system manufacturer.

#### **Figure 3. XTF Bathymetry Ping Header Data Layout**

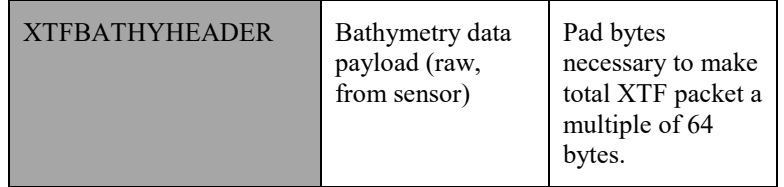

# **2.5. Binary Data Representation**

Except for some bathymetry data (which is logged "raw"), all data is written with Intel 80x86 byte ordering (LSB to MSB). If an XTF file is to be processed on a non-Intel computer such as one from Sun Microsystems, Inc., Silicon Graphics, Inc., or Apple Computer, Inc., the order of the bytes in all values must be exactly reversed. For example, a float value (4 bytes) would need to be reordered from (1,2,3,4) to (4,3,2,1) in the target machine's memory before treating the number as a floating-point value. This effectively converts the value from little-endian (least-significant byte first) to big-endian (most-significant byte first).

# **3. Data Types**

All sizes/formats given in this document are as follows. All data types are signed unless otherwise specified.

| Data Type | Microsoft <sup>®</sup> Data Type | <b>Bytes</b> | Range of Values                               |
|-----------|----------------------------------|--------------|-----------------------------------------------|
| char      | char                             |              | $-128$ to 127                                 |
| short     | short                            | 2            | -32,768 to 32767                              |
| int       | int                              | $\ast$       | Standard is 4 bytes but number of bytes is    |
|           |                                  |              | system dependent for a 32-bit OS. Range for a |
|           |                                  |              | 32bit signed int                              |
|           |                                  |              | $(-2, 147, 483, 648)$ to 2, 147, 483, 647)    |
| long      | long                             | 4            | $(-2,147,483,648)$ to 2,147,483,647)          |
| float     | float                            | 4            | $3.4E + - 38$ (7 digits)                      |
| double    | double                           | 8            | $1.7E + -308$ (15 digits)                     |
|           | <b>BYTE</b>                      |              | Unsigned integer $(0 \text{ to } 255)$        |
|           | <b>WORD</b>                      | 2            | Unsigned integer $(0 \text{ to } 65,535)$     |
|           | <b>DWORD</b>                     | 4            | Unsigned integer (0 to $4,294,967,295$ )      |
| Hex       | Hexadecimal                      | 0x0          | "x" represents a value in Hexadecimal.        |

**Table A. Data representation types for XTF headers and data packets.**

Descriptions for the fields are labeled with keys to indicate value status of the field. The status keys are shown in table B. below.

#### **Table B. Field Status types.**

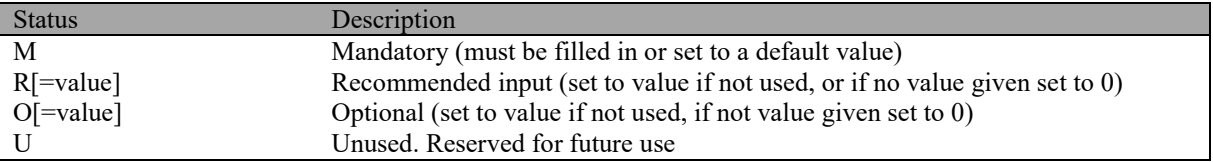

## *3.1.1. XTFFILEHEADER Structure*

#### **Table C. XTFFILEHEADER structure.**

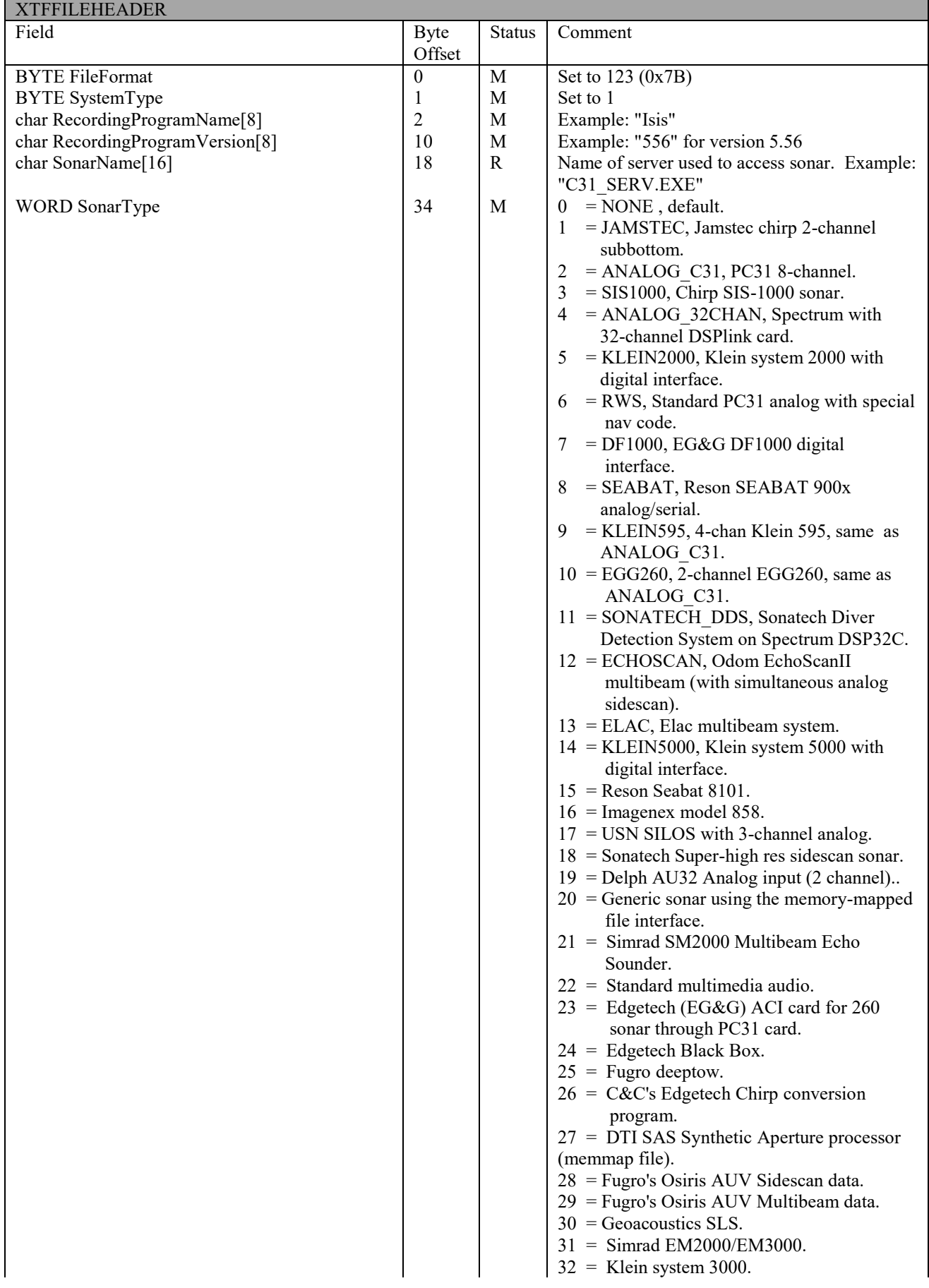

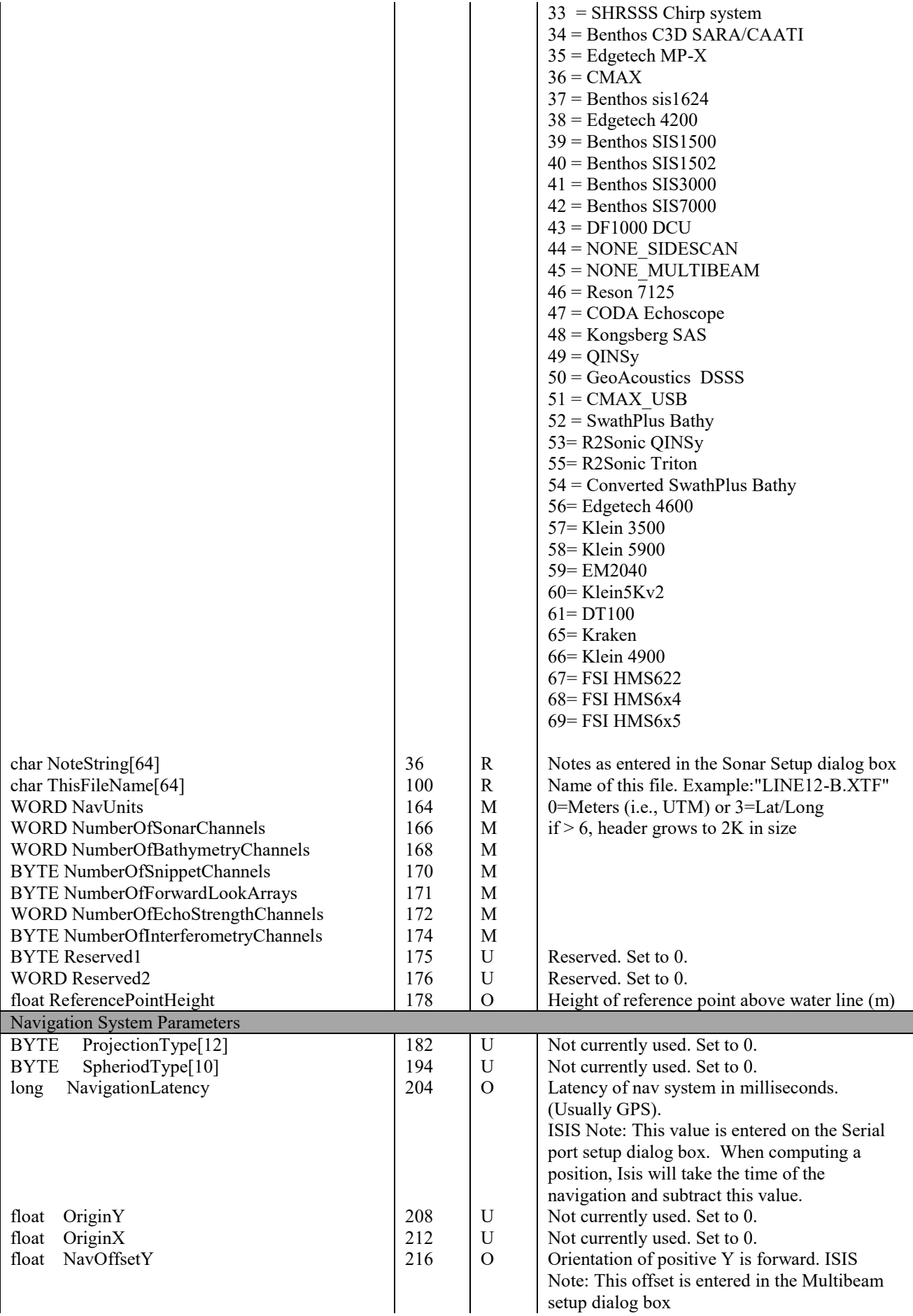

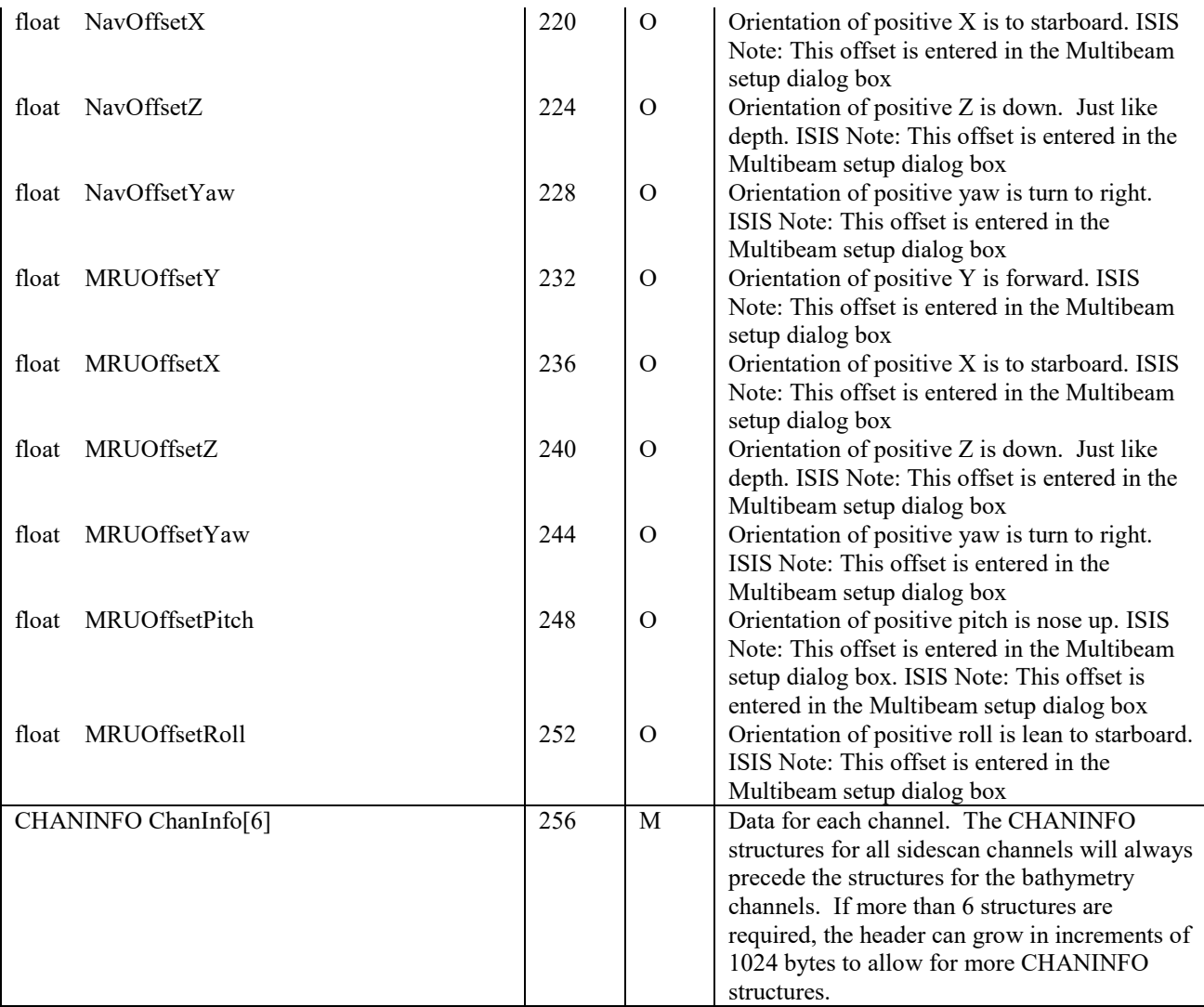

The overall size is 1024 bytes.

## *3.1.2. CHANINFO structure*

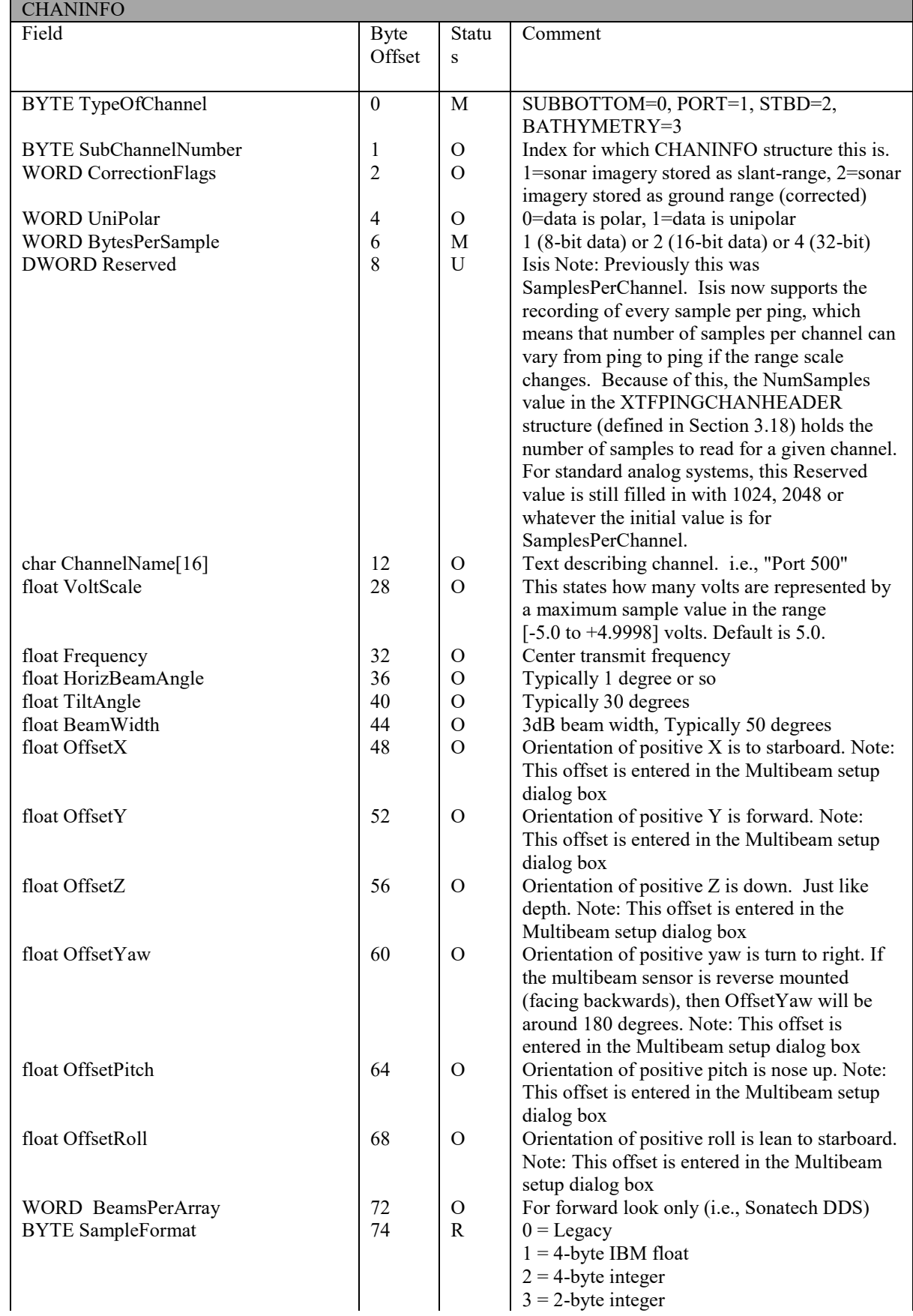

#### **Table D. CHANINFO Structure.**

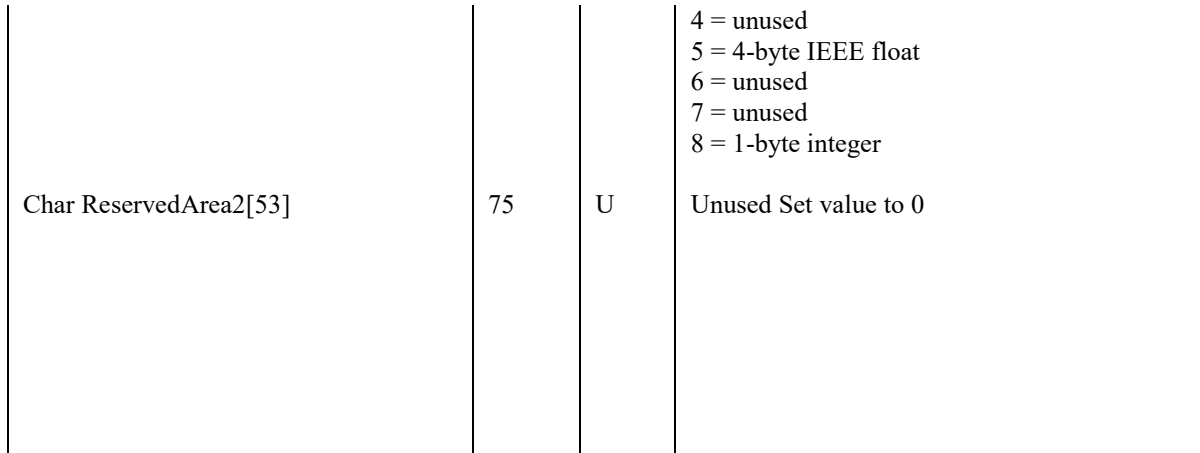

Channel information structure (contained in the file header). One-time information describing each channel. This is data pertaining to each channel that will not change during the course of a run. The overall size is 128 bytes

### *3.1.3. Data Packet Structure*

Packet Header (usually 256 bytes). Identifies number of channels in this packet and total size of the packet. Each packet begins with a key pattern of bytes, called the "magic number", which can be used to align the data stream to the start of a packet. For each channel:

- Channel header (optional, usually 64 bytes)
- Channel data (optional, byte count varies)

These data packet types currently exist for XTF files:

- Attitude (XTFATTITUDEDATA )
- Annotation (XTFNOTESHEADER)
- Bathymetry (XTFBATHHEADER)
- ELAC (XTFBATHHEADER)
- Forward Look Sonar (XTFPINGHEADER)
- Raw ASCII from serial port (XTFRAWSERIALHEADER)
- Sonar (XTFPINGHEADER)

## *3.1.4. XTFATTITUDEDATA structure (Attitude data packet)*

**Table E. XTFATTITUDEDATA Structure.**

## XTFATTITUDEDATA

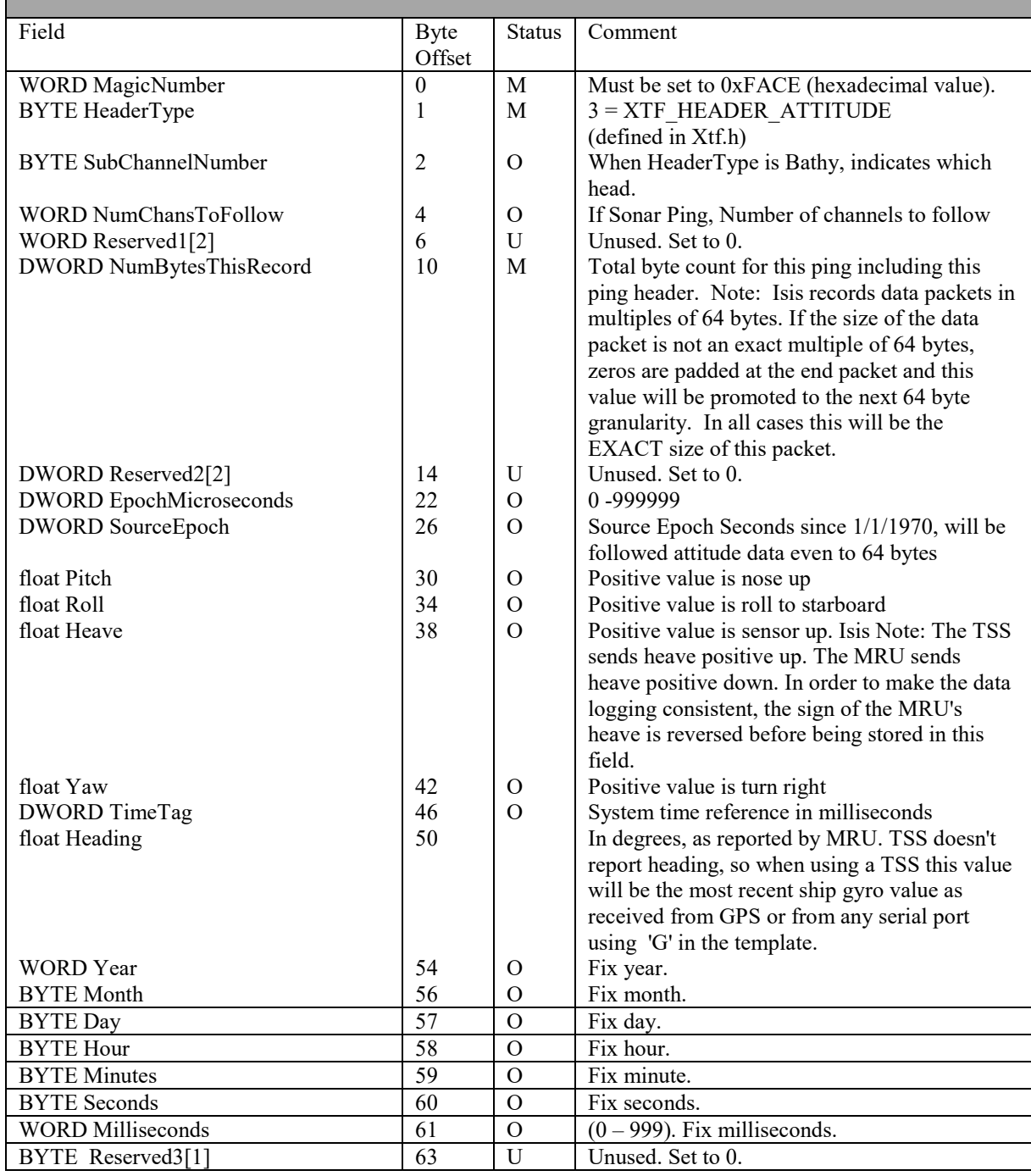

The overall size is 64 bytes.

## *3.1.5. XTFNOTESHEADER structure (Annotation data packet)*

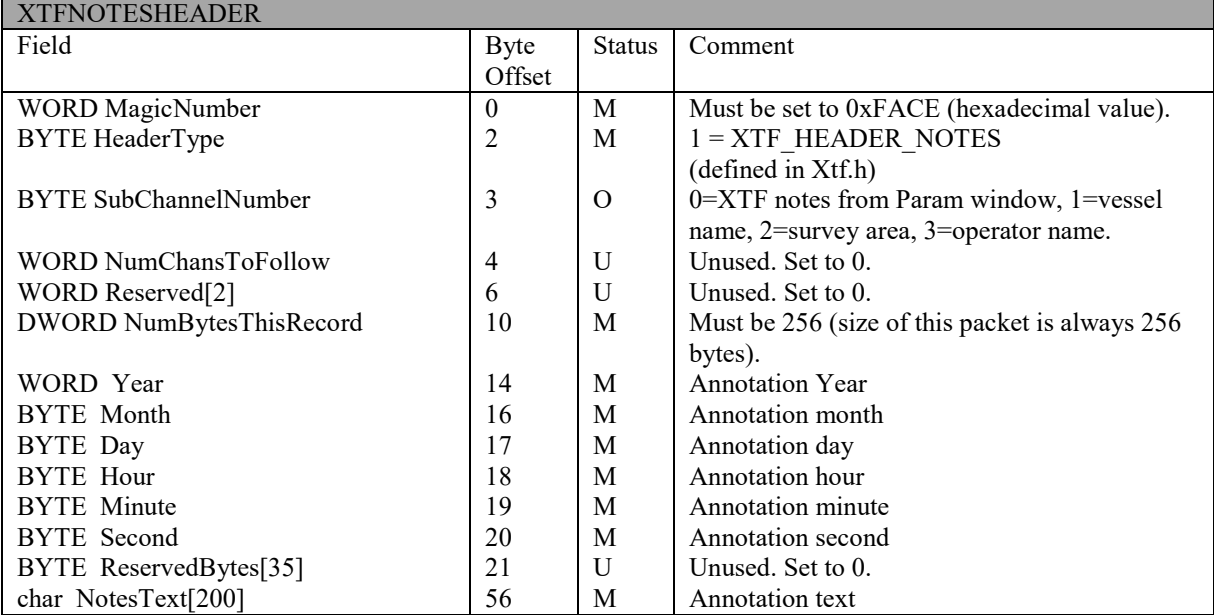

### **Table F. XTFNOTESHEADER Structure.**

The overall size is 256 bytes.

## *3.1.6. XTFRAWSERIALHEADER (Raw Serial data packets)*

**Table G. XTFRAWSERIALHEADER Structure.**

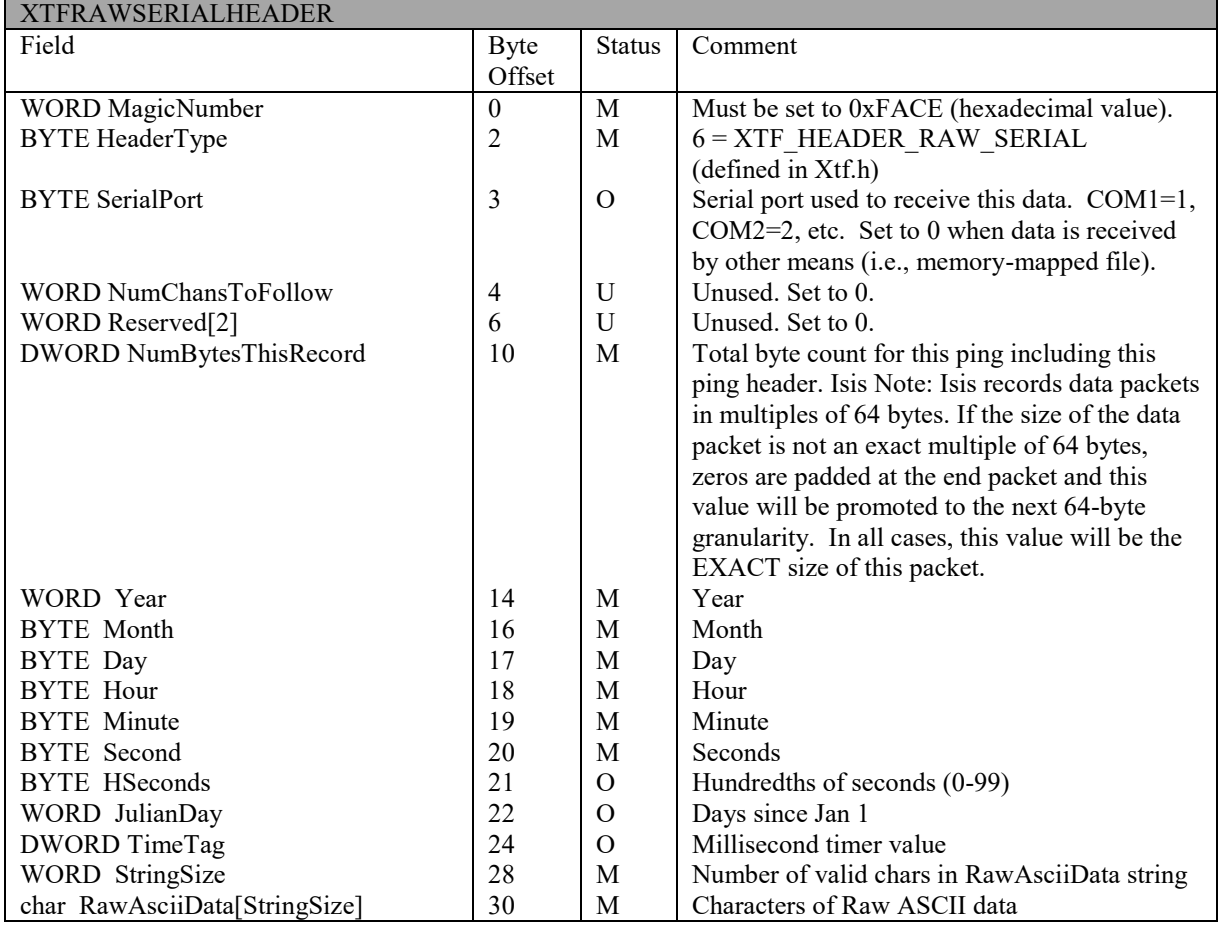

## *3.1.7. XTFPINGHEADER and XTFBATHHEADER (Sonar and Bathymetry data packets)*

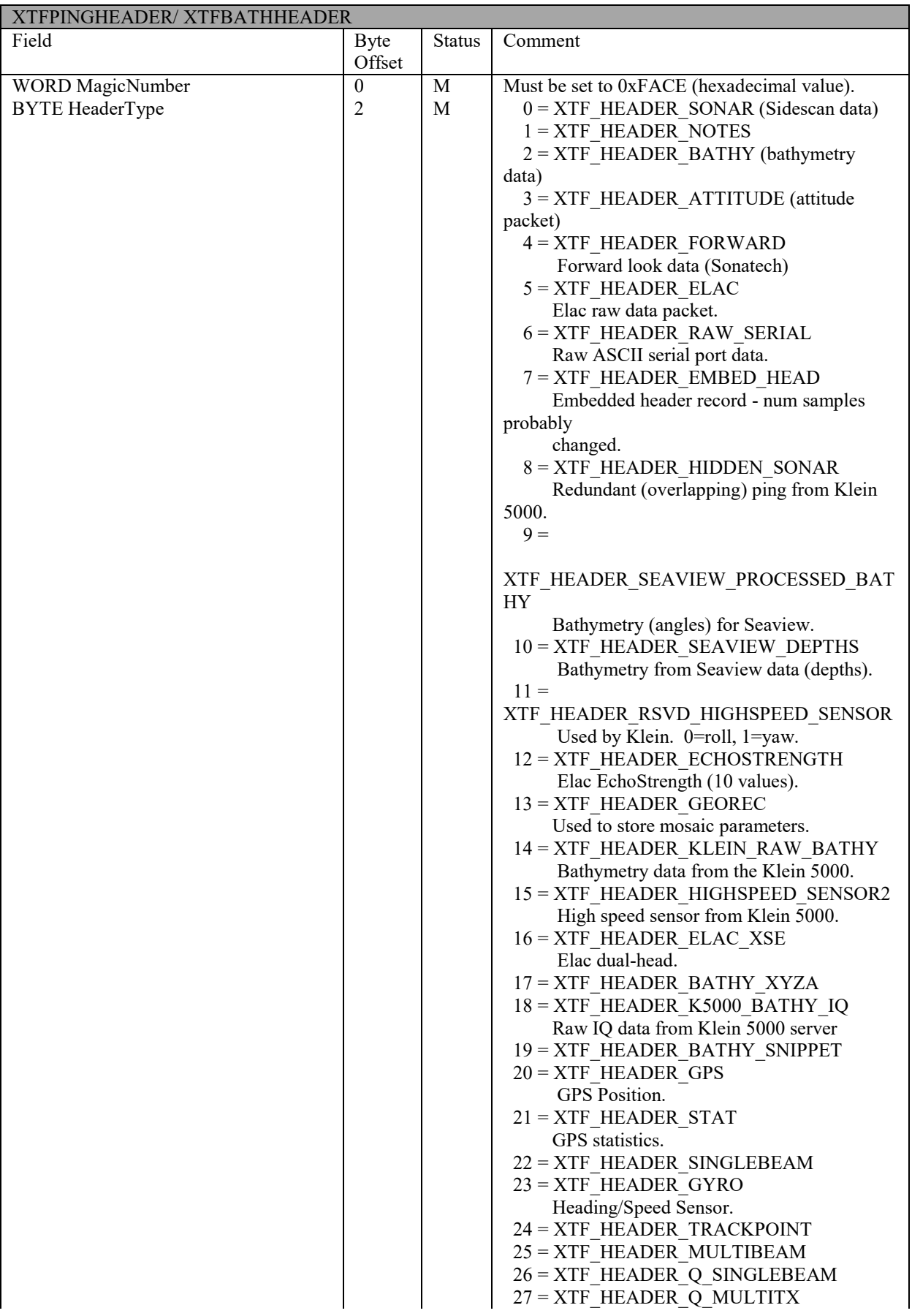

### **Table H. XTFPINGHEADER/ XTFBATHHEADER Structure.**

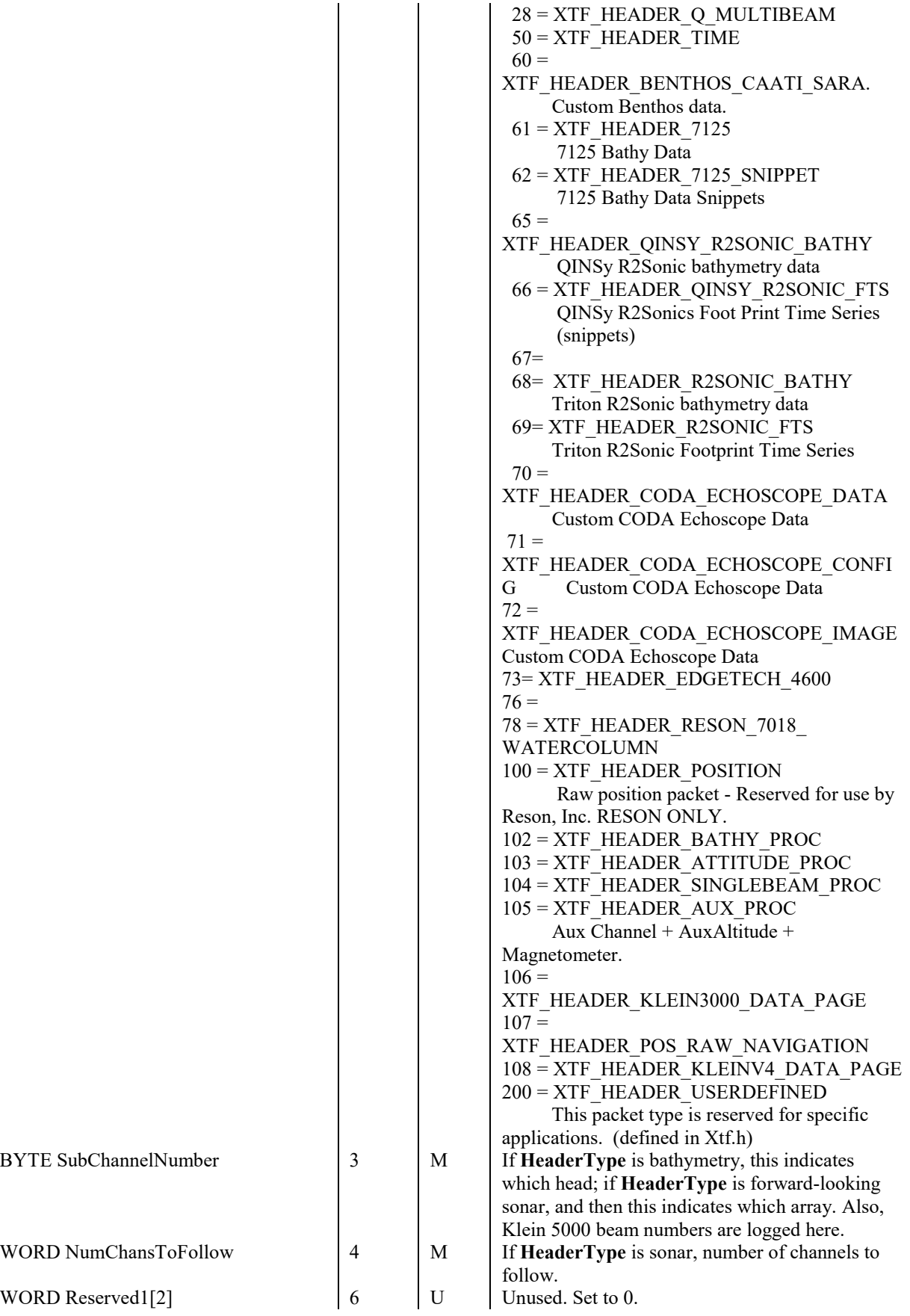

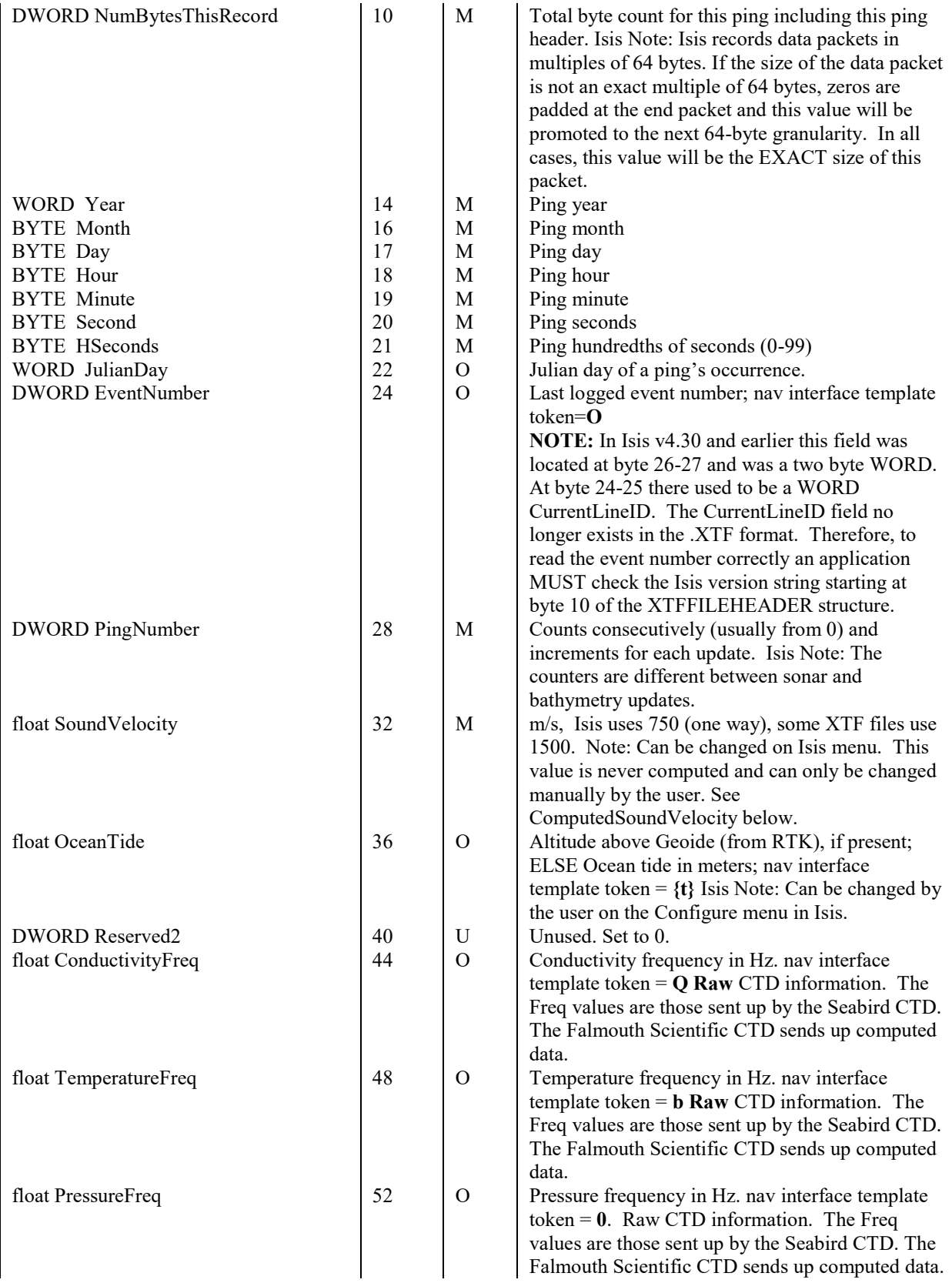

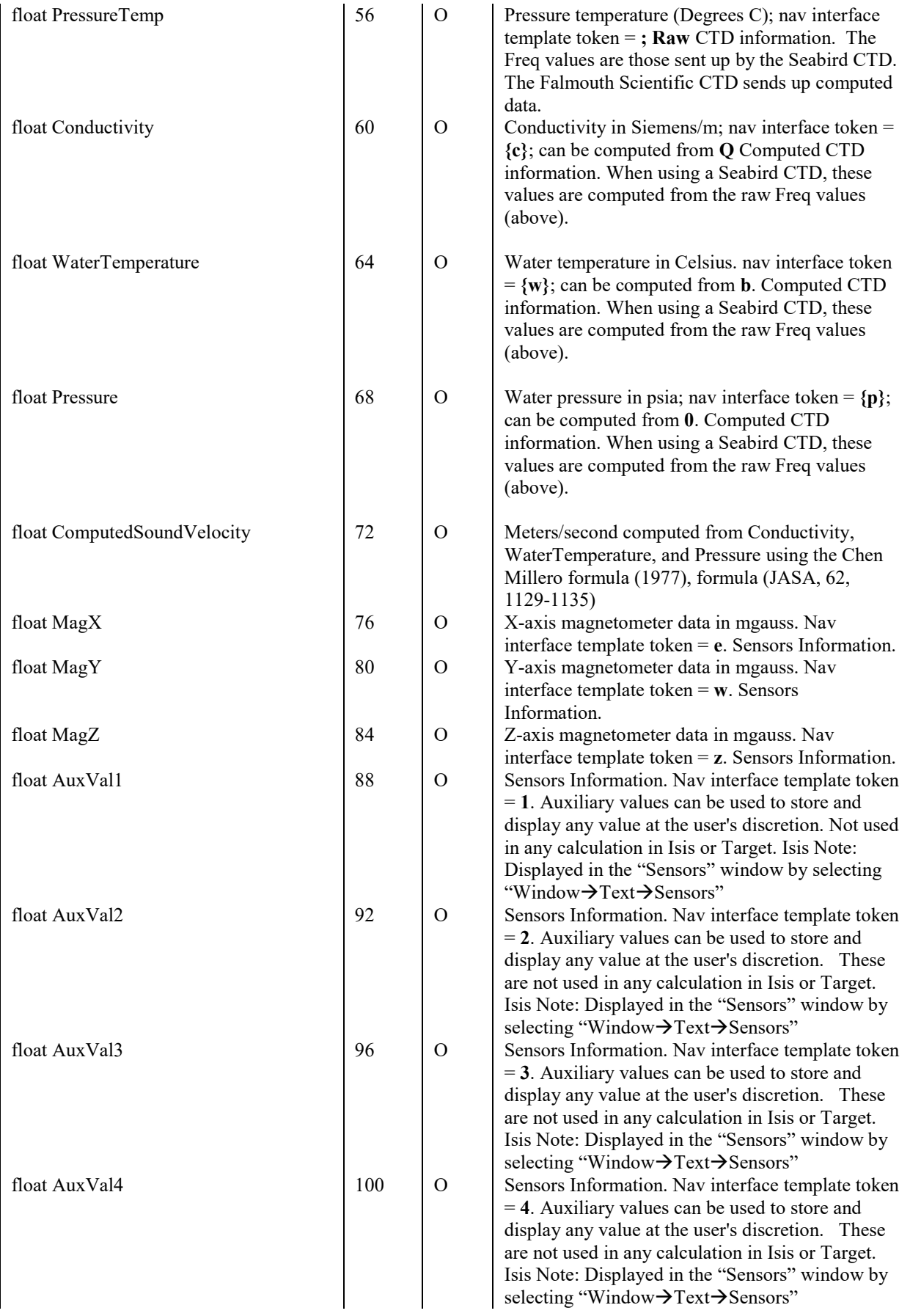

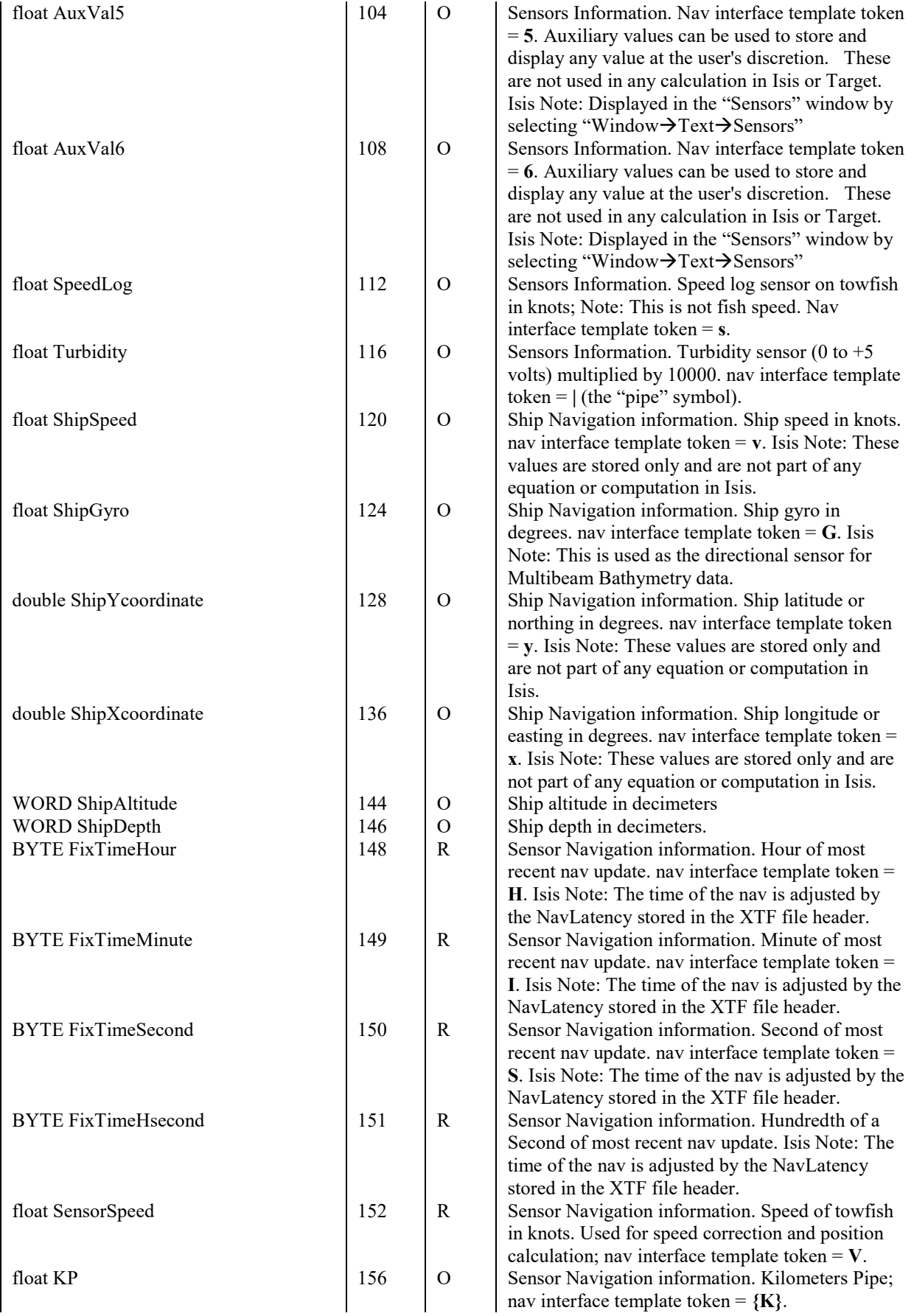

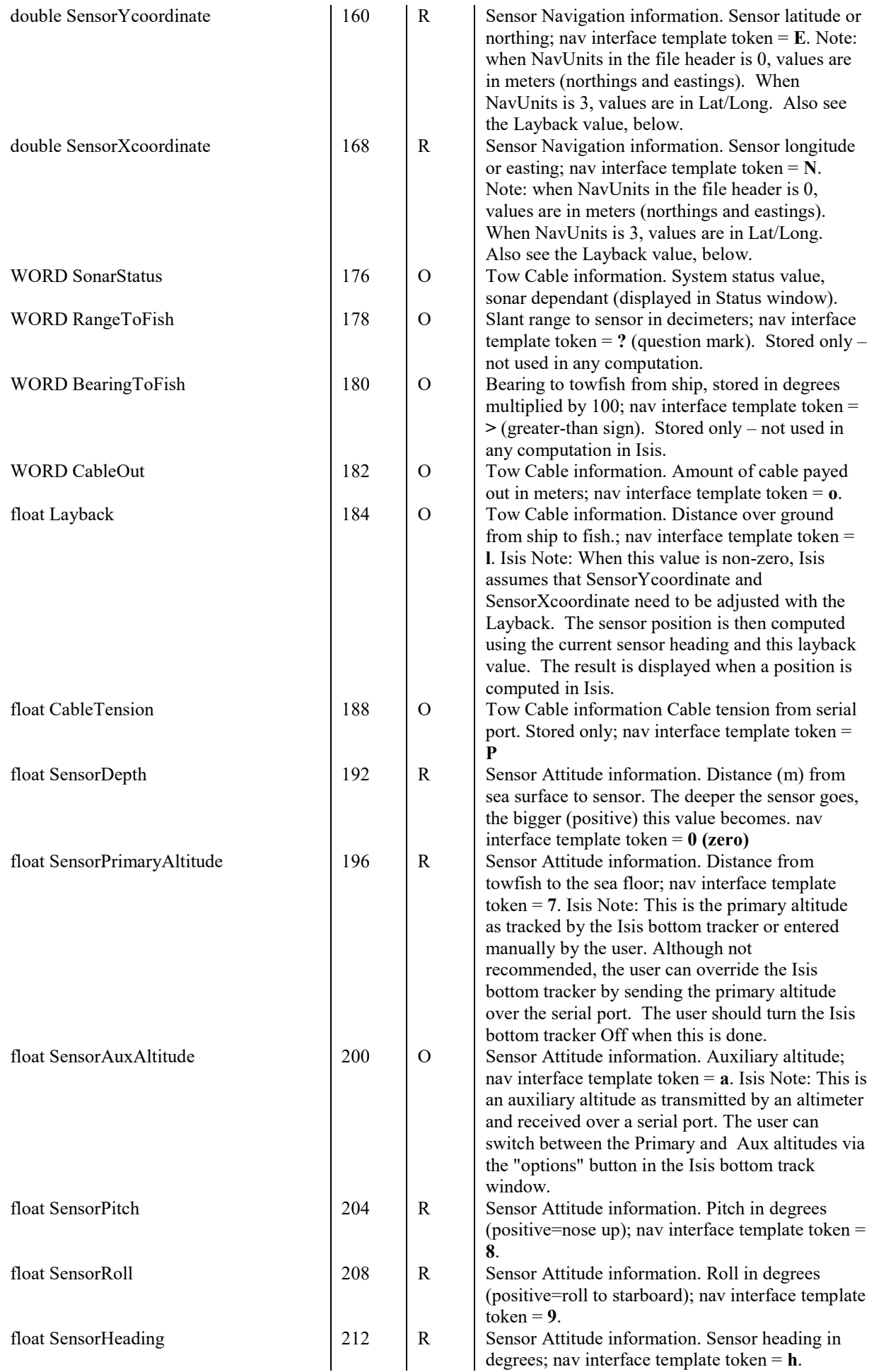

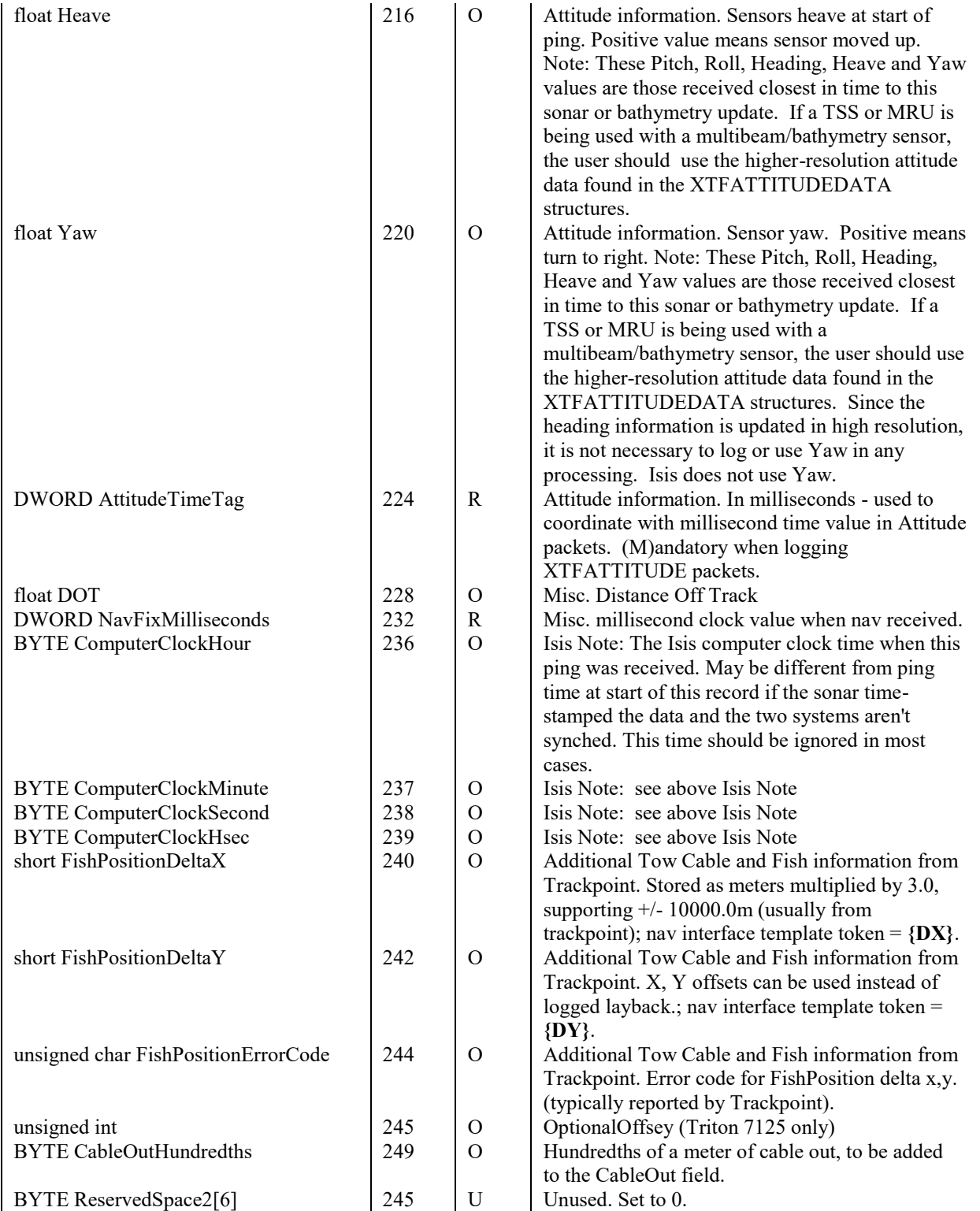

ISISFORWARDHEADER and ISISECHOSTRENGTHHEADER are defined as XTFPINGHEADERs. The overall size is 256 bytes

### *3.1.8. XTFPINGCHANHEADER structure*

XTFPINGCHANHEADER is used to hold data that can be unique to each channel from ping to ping. One of these headers follows each XTFPINGHEADER, no XTFPINGCHANHEADERS follow a XTFBATHYHEADER.

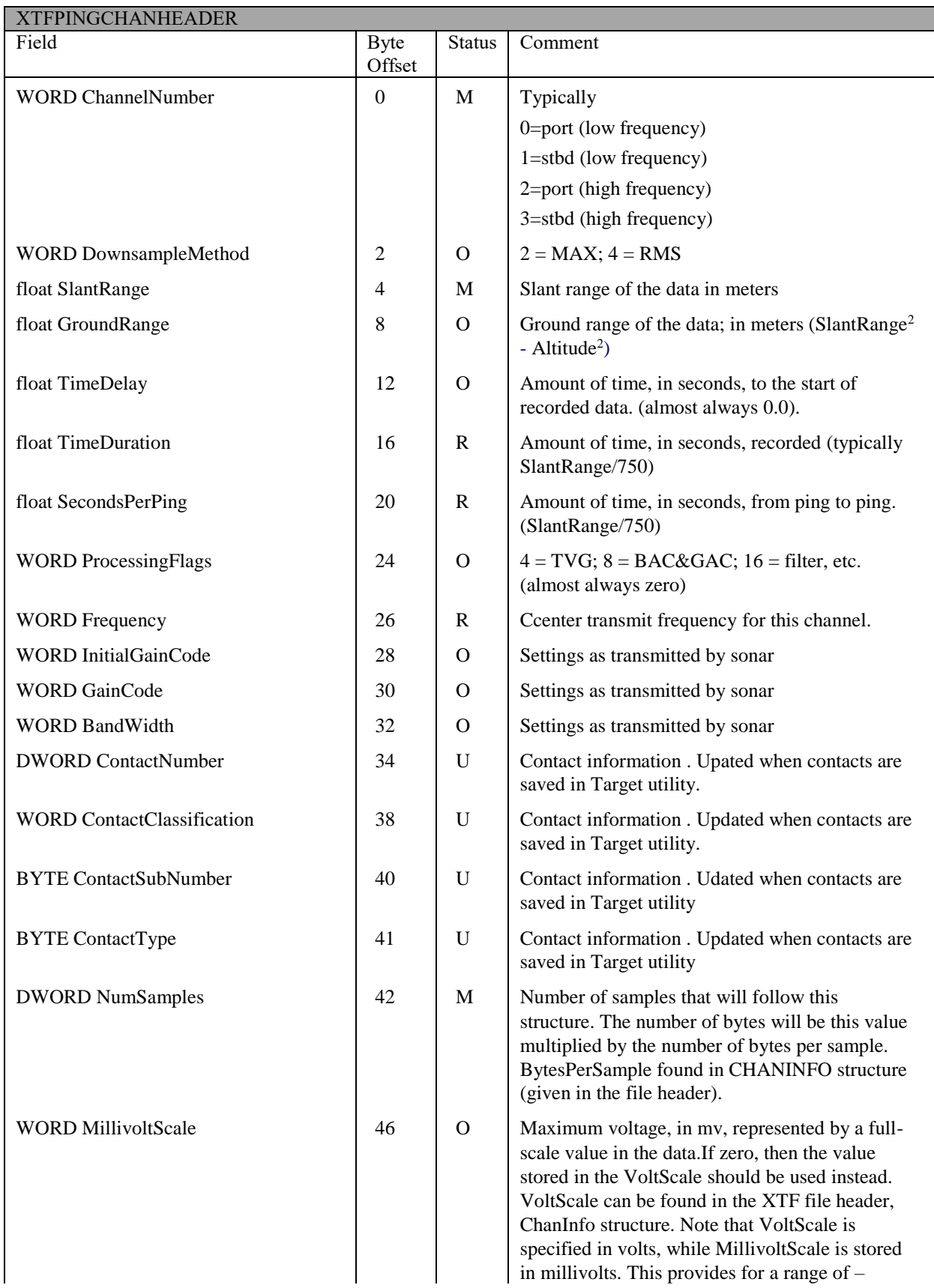

#### **Table I. XTFPINGCHANHEADER structure.**

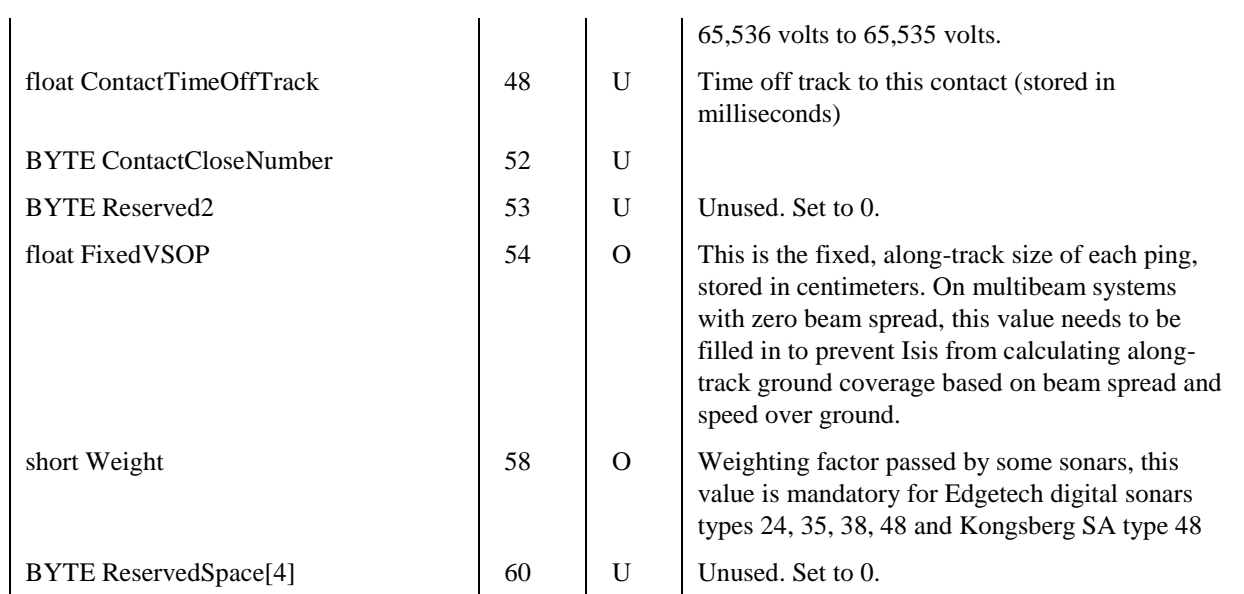

The overall size is 64 bytes. The number of samples following the XTFPINGCHANHEADER is defined in NumSamples.

## *3.1.9. XTFHIGHSPEEDSENSOR structure*

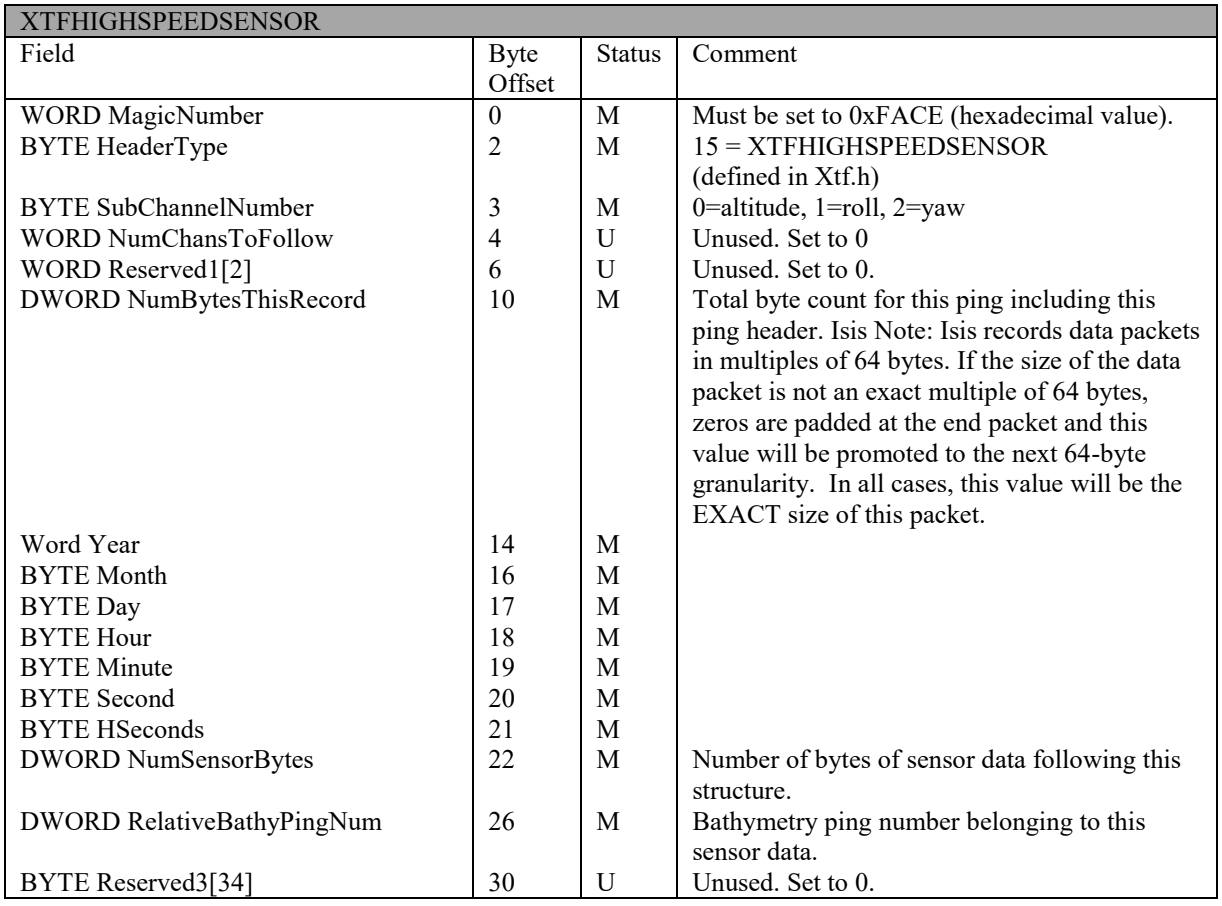

#### **Table J. XTFHIGHSPEEDSENSOR structure**

The overall size is 64 bytes.

## *3.1.10. XTFBEAMXYZA structure (processed bathymetry)*

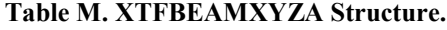

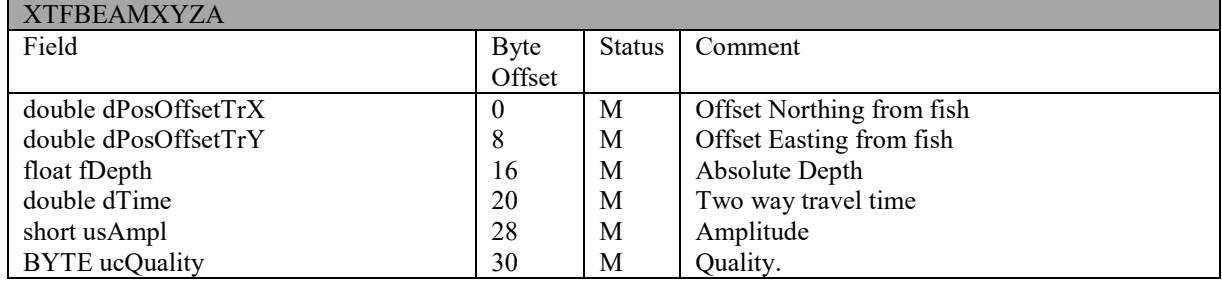

The overall size is 31 bytes.

### *3.1.11. XTF BATHY SNIPPET*

#### **Figure 4. XTF Bathy Snippet data layout**

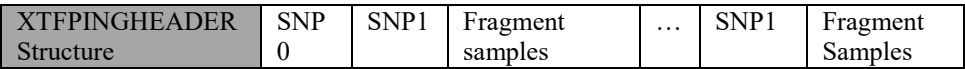

The XTF BATHY SNIPPET data starts with an XTFPINGHEADER then it is followed by SNP0, refer to table N. The number of SNP1 (refer to table O) structures to follow the SNP0 is determined by the beamcount value stored in the SNP0 structure. The entire XTF packet is padded with zerofilled bytes to make the size an even multiple of 64.

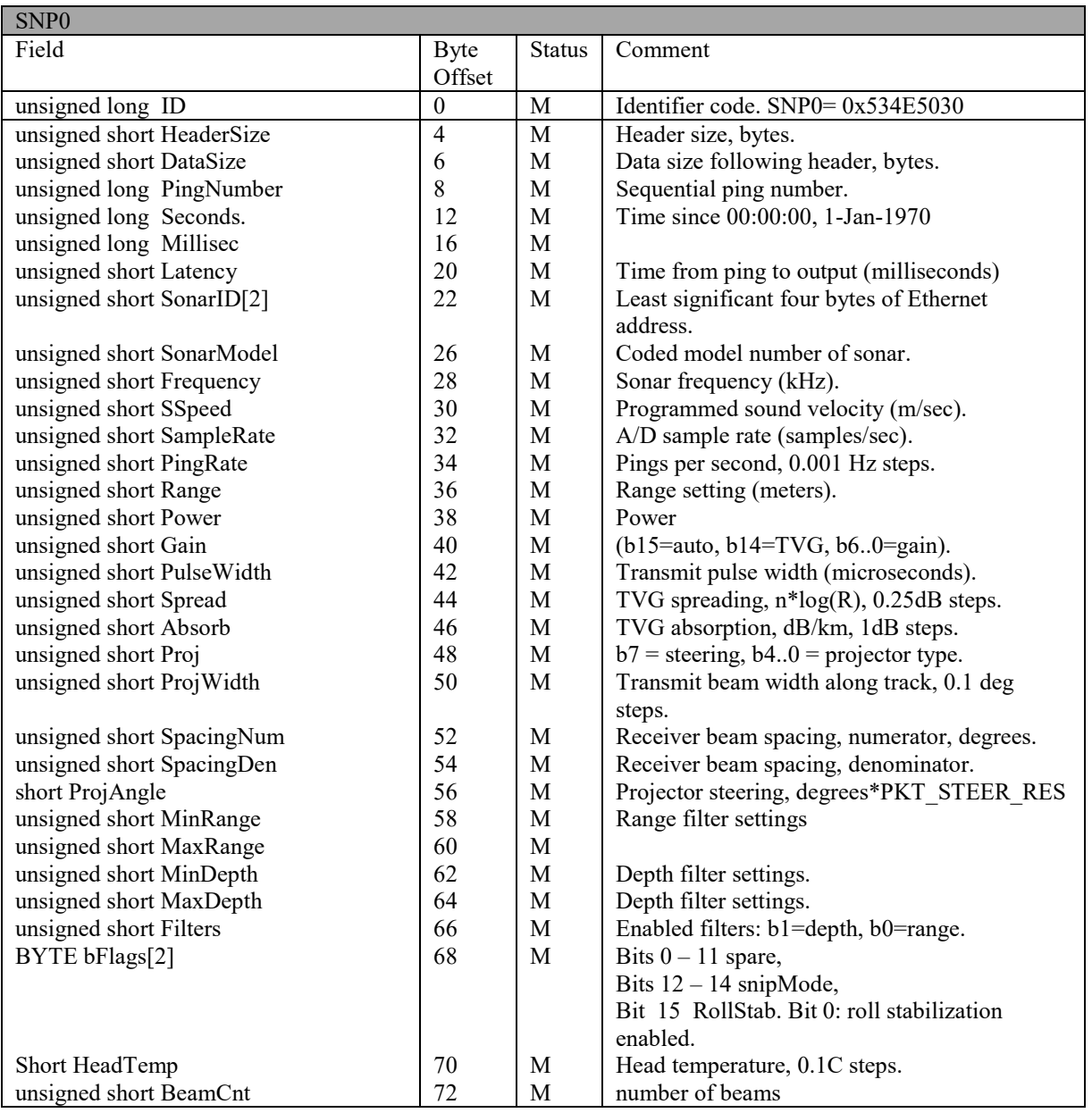

### **Table N. SNP0 structure (generated by Reson Seabat)**

The overall size is 74 bytes.

#### **Table O. SNP1 structure.**

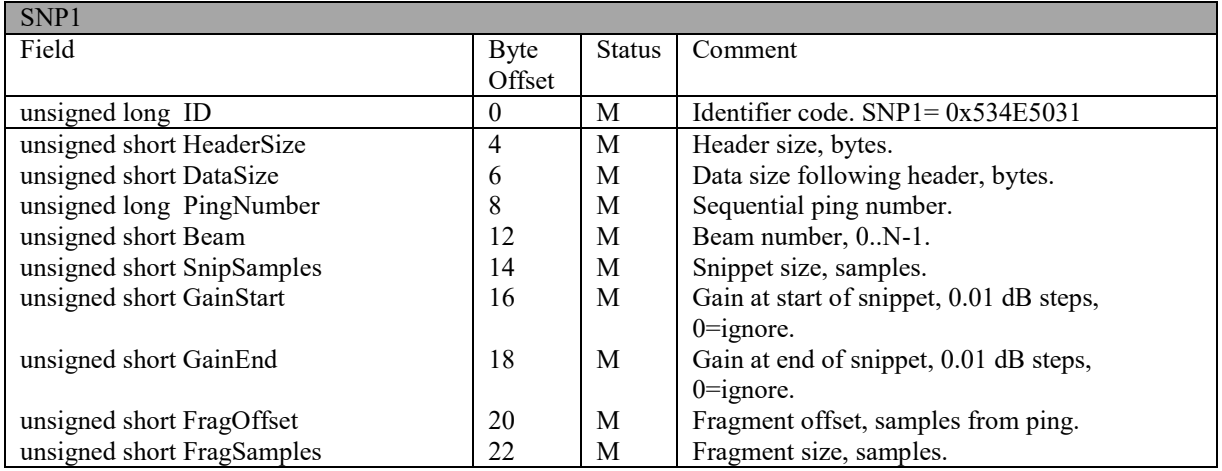

The overall size is 24 bytes.

## *3.1.12. XTF\_HEADER\_BENTHOS\_CAATI\_SARA data layout*

#### CAATI Packet Data

Use existing XTF header type  $60 = XTF$  HEADER BENTHOS CAATI SARA. Store SARA/CAATI 3D data in an XTFPINGHEADER followed by one XTFPINGCHANHEADER followed by the Benthos SARA/CAATI "PINGINFO" data. For more information on the Benthos PINGINFO structure, please contact Benthos.

#### **Figure 5. BENTHOS CAATI SARA ping data layout**

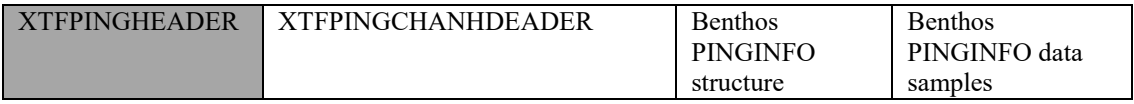

## *3.1.13. XTF POSRAW NAVIGATION*

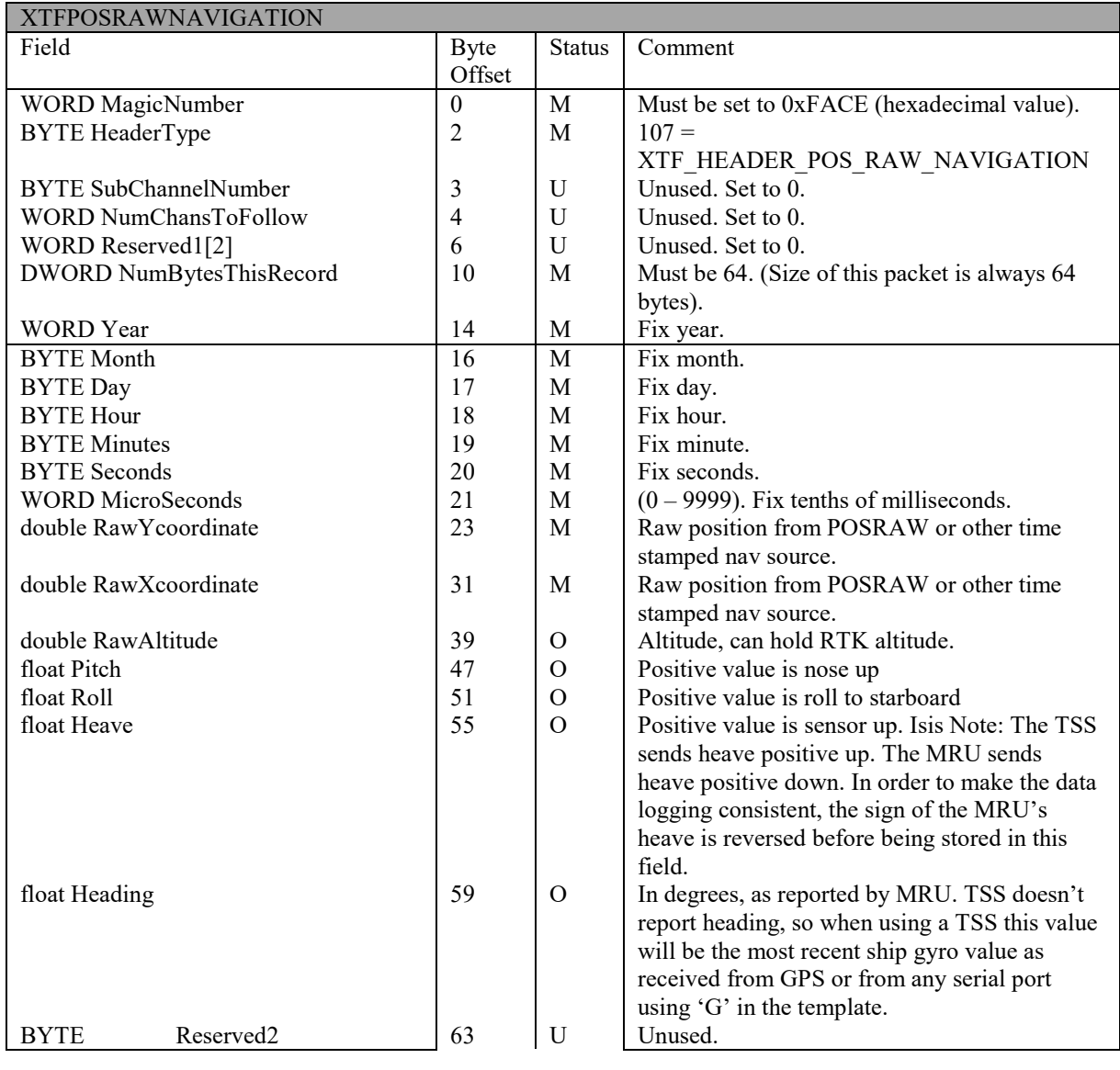

#### **Table P. XTFPOSRAWNAVIGATION Structure.**

The overall size is 64 bytes.

### *3.1.14. XTF\_HEADER\_Q\_SINGLEBEAM data layout*

For each single beam transducer update one XTFQPSSINGLEBEAM record is written to the XTF file.

A single beam record is identified by it Header type (=XTF\_HEADER\_Q\_SINGLEBEAM)

The Record description is shown in Table Q:

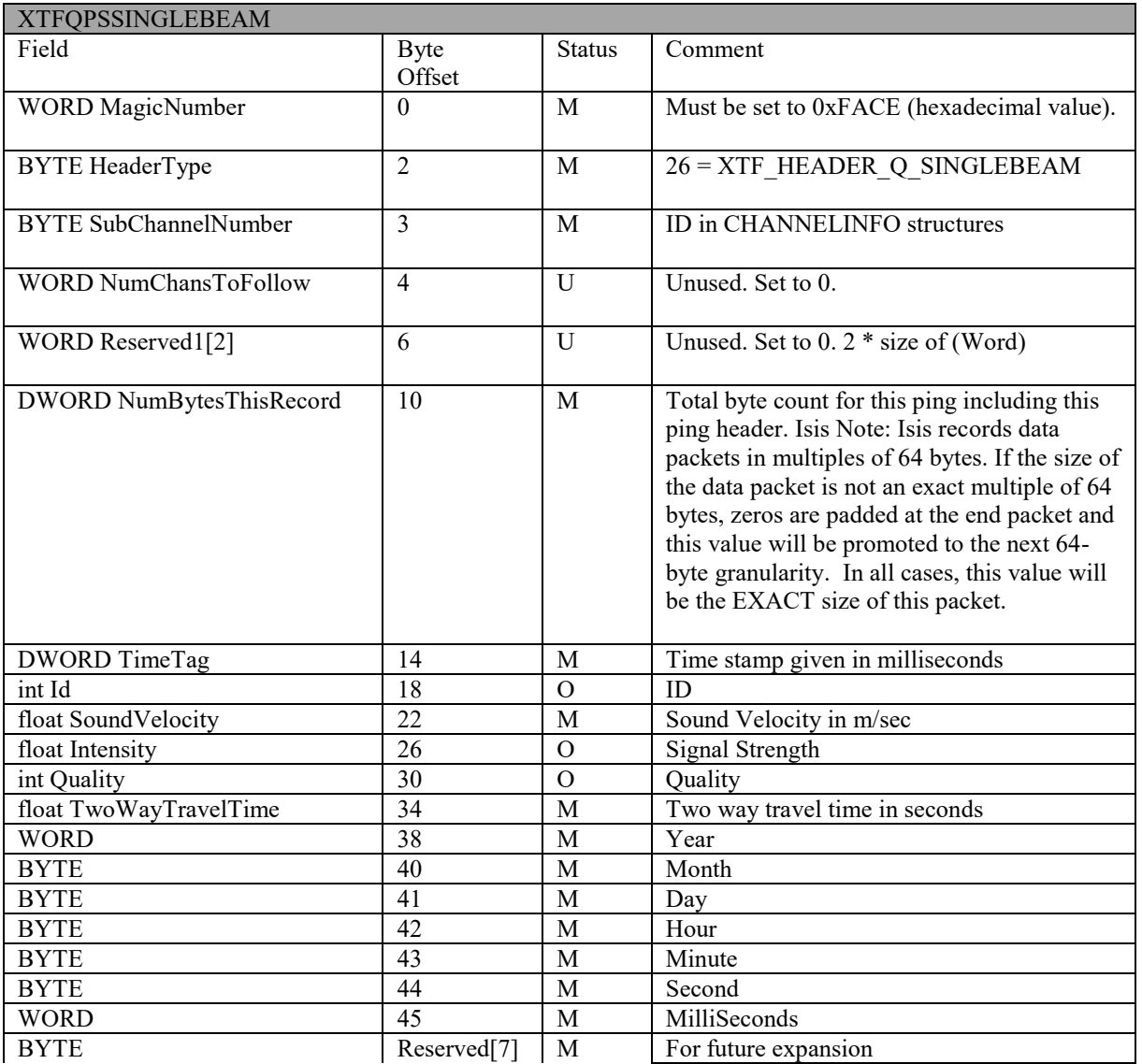

#### **Table Q. XTFQPSSINGLEBEAM Structure.**

Note: To identify the transducer location of the update you should look up the sub channel number in the CHANINFO structures in the XTF file header. The XTF files generated by QPS will have for each channel info structure a unique sub channel number.

### *3.1.15. XTF\_HEADER\_Q\_MULTITX data layout*

For each single beam transducer update one XTFBATHHEADER record is written to the XTF file.

This Header is followed by N times XTFQPSMULTITXENTRY, where N is the number of transducers.

N is also written in the NumChansToFollow member of the Header.

The Record description is shown in Table R:

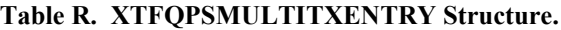

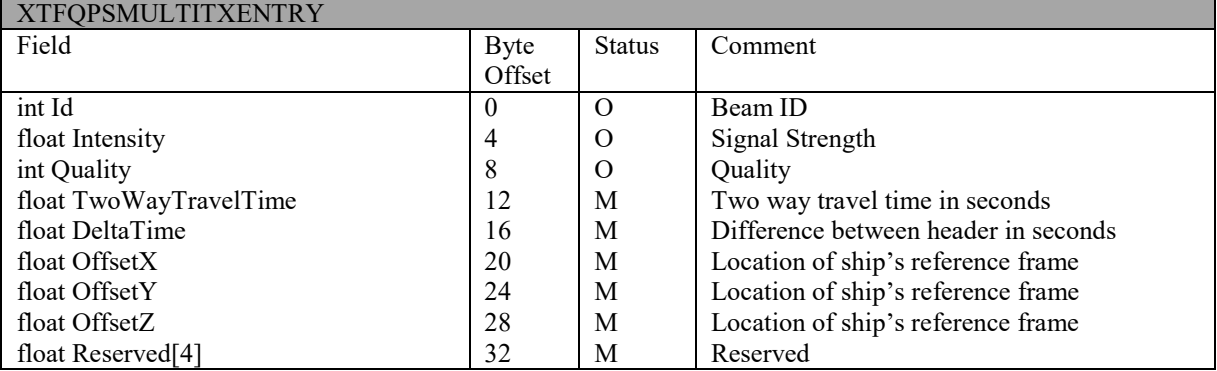

Delta Time member is important to calculate the exact timestamp of the transducers ping time. In order to get the right absolute timestamp for the transducer then you must take the timetag from the XTFBATHHEADER and ADD the delta time to it. Usually the delta time figures are negative.

### *3.1.16. XTF\_HEADER\_Q\_MBEENTRY data layout*

For one multibeam system update one XTFBATHHEADER record is written to the XTF file. This header is followed by N times XTFQPSMBEENTRY, where N is the number of beams that updated.

N is also written in the NumChansToFollow member of the header.

The record description is shown in Table S:

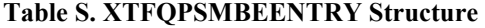

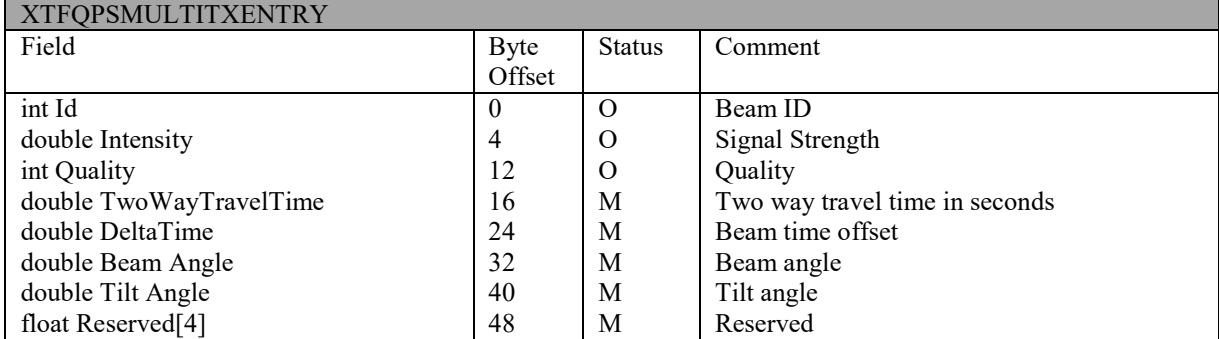

-Reported time in XTFBATHHEADER will always be the transmission (ping) time -Delta Time can be used for profilers to calculate the ping time per beam. -Beam Angle convention, Negative to port side, nadir beam 0degs, positive to starboard side. -Tilt angle convention positive forward, negative backward (used for pitch steering)

### *3.1.17. XTFRAWCUSTOMHEADER structure*

The purpose of this structure is that it should be used as a 64 byte header in front of some user defined data block. The NumBytesThisRecord field defines the length of this block of data +64 bytes for this header. It is not mandatory that the user defined data block is padded such that its total size is a multiple of 64 bytes, however for compatibility with other structures in XTF it is recommended.

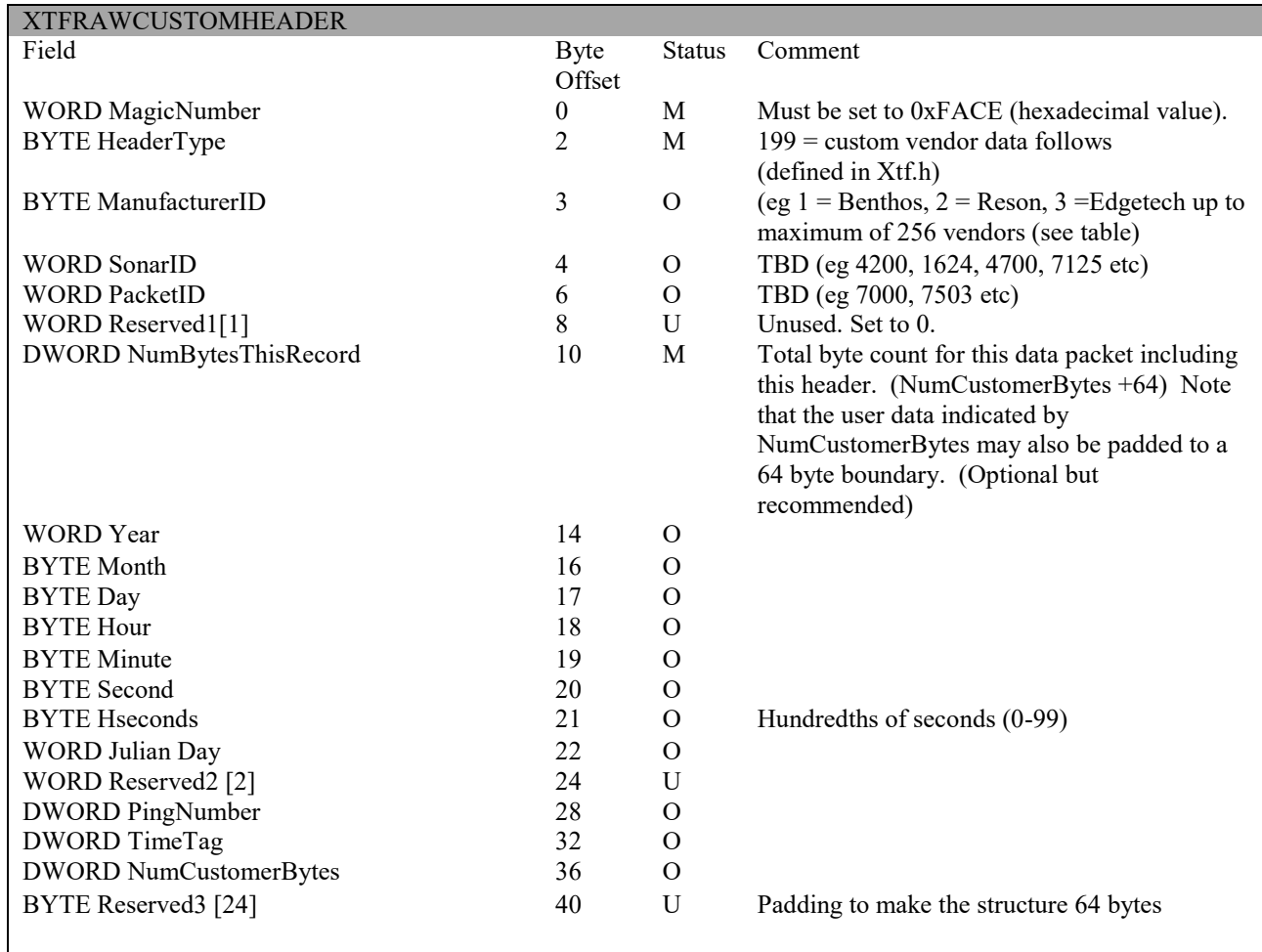

#### **Table S. XTFRAWCUSTOMHEADER structure**

#### **Manufacturers ID numbers:**

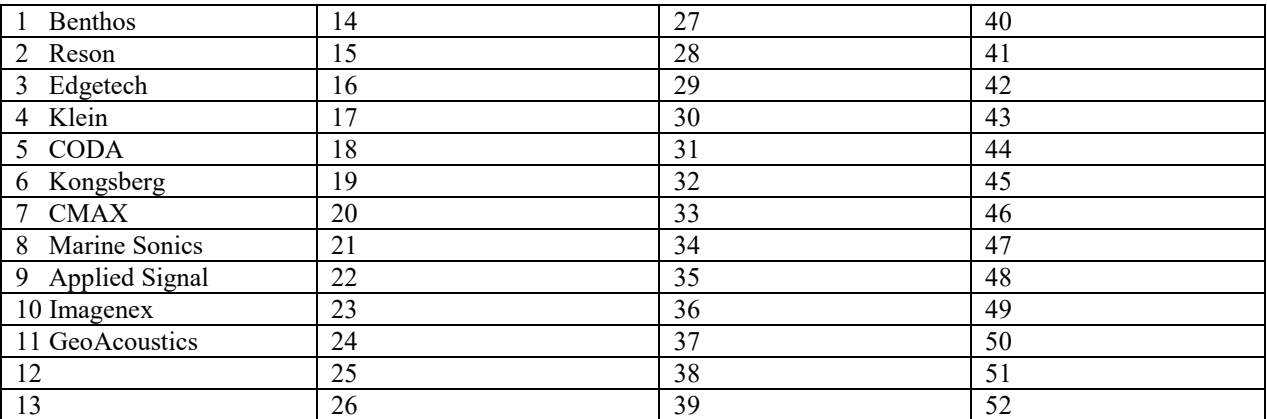

#### **Reserved PacketIDs:**

The last 32 values in PacketID are reserved, regardless of ManufacturerID. These are reserved to allow generic data to be wrapped in the Custom packet. The following table defines the reserved PacketIDs:

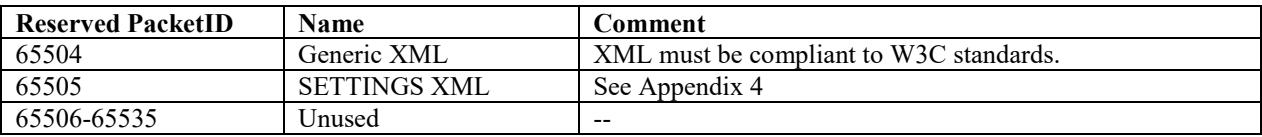

## *3.1.18. XTFHEADERNAVIGATION structure*

Source time-stamped navigation data, holds updates of any nav data. (Type 42 navigation)

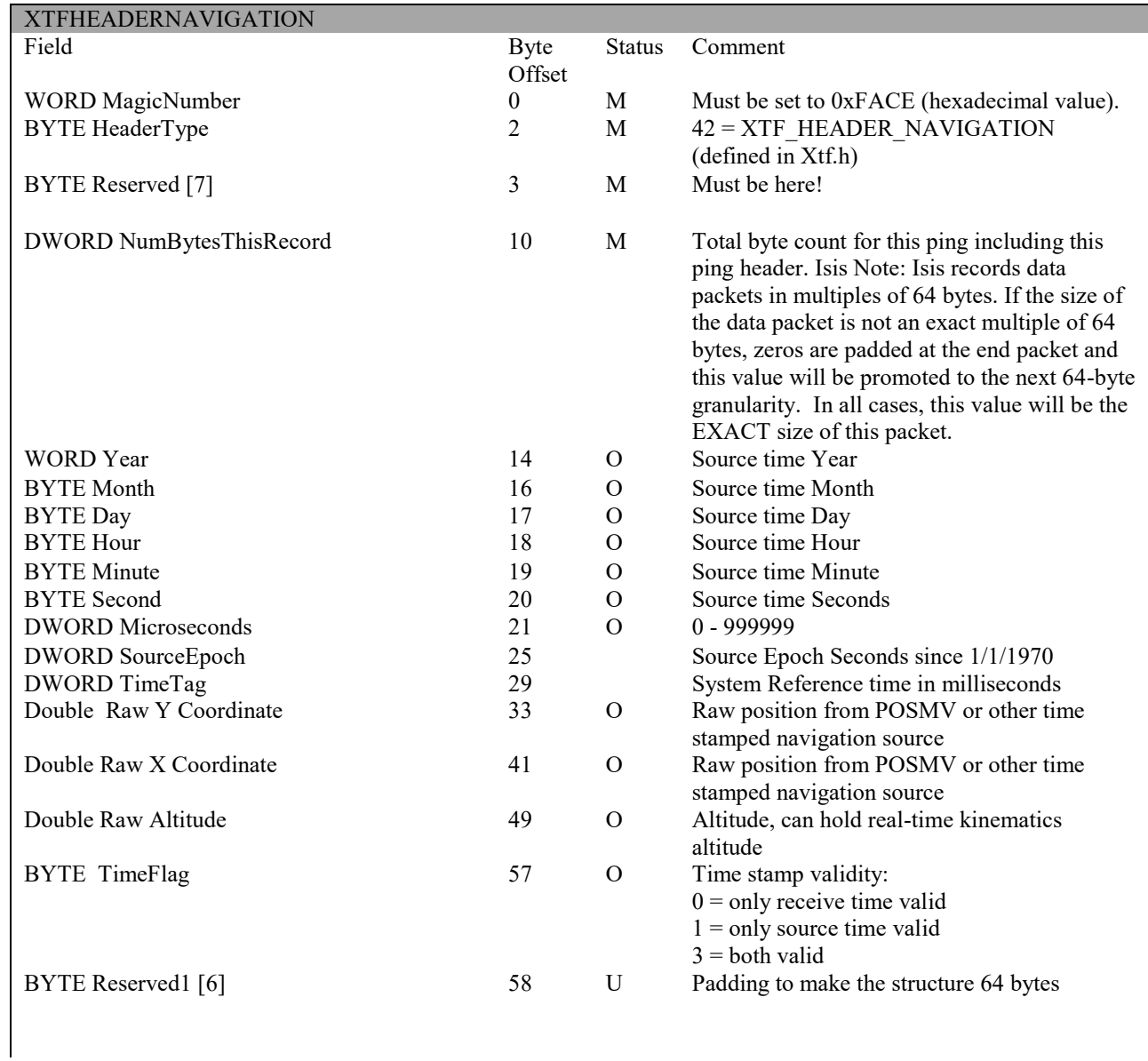

## *3.1.19. XTFHEADERGYRO structure*

Source time-stamped gyro data holds updates of any gyro data (Type 84)

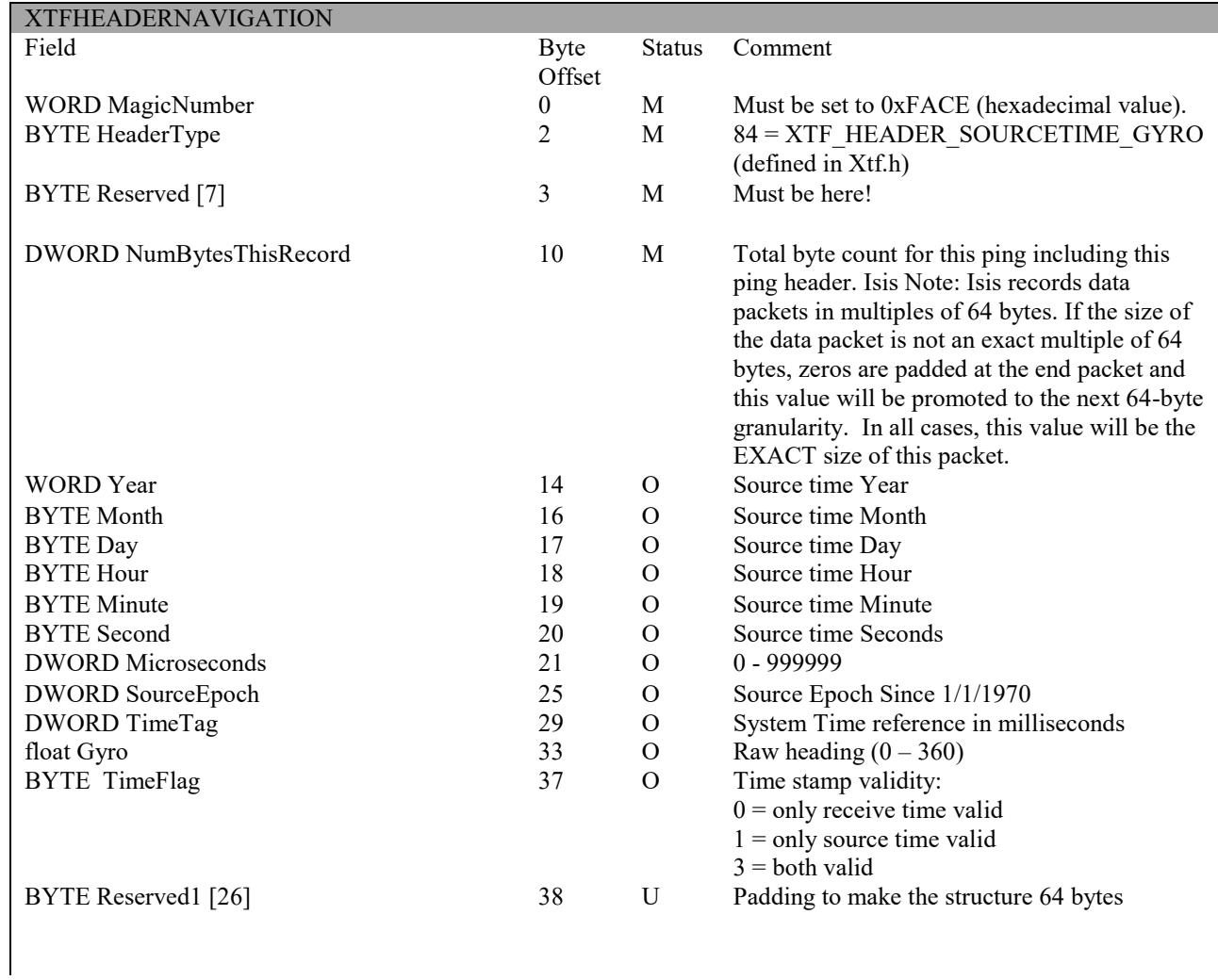

# **4. XTF File Format Usage Notes**

# **4.1. VERSION**

In order for XTF files to be read correctly in Isis, the XTFFileHeader->RecordingProgramVersion string must contain an ASCII string which represents a number >= "223".

*strcpy(XTFFileHeader->RecordingProgramVersion, "223")*;

It's best to use "223" but you can use any other number. However, **do not** use numbers in the range of "303" to "312". There was a bug in Isis versions within this range that caused the size of each channel to be padded to a multiple of 64 bytes, rather than the size of the entire packet. Isis detects XTF files within this version range, and adapts to read these particular files correctly.

To increase the available event numbers in an .XTF the data type for EventNumber was changed from a WORD to DWORD. This change was made in Isis v3.41. To correctly read the event numbers applications should check the RecordingVersion string in the XTFFileHeader structure.

## **4.2. PADDING**

XTF packets can be any size  $\geq$  64 bytes. The entire size of the packet must be given in bytes 10-13 of the packet. Isis is slightly more efficient if the packets are created in multiple of 64 bytes, but Isis or the XTF format does not require this. To pad an XTF packet to a multiple of 64 bytes, do the following:

Set the packet size to be the next greater than or even multiple of 64.

*size = ((size+63)/64)\*64*

Zero-fill the unused pad bytes.

That's it. Isis will ignore the pad bytes. This works because within each XTF packet, the size of the data that is actually used is either specified explicitly or implicitly within the XTF packet itself, so extra bytes are benignly ignored.

# **4.3. SAMPLES PER CHANNEL**

The XTF format documented before October 27, 1998 called for the number of samples per channel to be given in the XTF file header. After this date, the samples per channel has been moved to the

XTFPINGCHANHEADER->NumSamples field. This allows for the number of samples to change on the fly, without having to create a new XTF file whenever the range scale changes on some sonars.

The XTFFILEHEADER->ChanInfo->Reserved field was previously the NumSamples field for the whole XTF file. For backwards compatibility, Isis does the following procedure.

- Sets the expected number of samples per channel to the "Reserved" value in the XTF header.
- If the RecordingProgramVersion field indicates a version  $\ge$  "223", then it looks in the channel header. If XTFPINGCHANHEADER->NumSamples is non-zero, then the expected number of samples per channel is taken from that field.

When writing XTF files, the safest practice is to:

- Put some reasonable value in the XTFFILEHEADER->ChanInfo->Reserved fields. 1024 is a good number. This does not help Isis, but there are some  $3<sup>rd</sup>$  party XTF viewers that crash if this field is zero.
- Set version to "223" as discussed in <u>Version</u> above.
- Fill in the XTFPINGCHANHEADER->NumSamples field to the correct number of samples per channel.
- Always zero-fill XTF packets before filling them in. Unused values in XTF files are zerofilled.

### *APPENDIX 1: RESON 71xx Data Structures*

There are three types of pings, snippet, sidescan and bathy. Refer to the 7125 documentation from Reson for references to 7125 specific structures like DRF and RTH formats.

The following are stored in the XTF file after transferring the data to Isis from the Reson server via the memory mapped file:

#### **Snippet ( Reson 7008):**

XTFPingHeader 256 bytes

Reson 7008 data: { Raw snippet data consisting of:

 . RECORD HEADER (RTH) (The Data Record Frame DRF is NOT included) SNIPPET\_BEAM\_DESCRIPTOR[ RECORD\_HEADER.N ] Data samples

Appended to the 7008 data is the Reson 7004 data: SonarID 64 byte integer N number of samples followed by four arrays of N 4 byte floating point numbers. }

This gets repeated for as many heads as there are. One for single head, 2 for dual head.

#### **Sidescan (Reson 7007):**

XTFPingHeader 256 bytes

{ XTFChanHeader 64 bytes

Raw sidescan data, this is only the record data (RD) It does NOT include the Data Record Frame (DRF) and it does NOT include the Record Type Header (RTH)

} This gets repeated for as many channels as there are. There will be 2 for single head and 4 for dual head.

#### **Bathy (Reson 7006):**

XTFPingHeader Reson 7006 record starting with the DRF: Data Record Frame (DRF) Record Type Header (RTH) Record Data (RD) which consists of: the array of 4 byte floating point travel times, the array of 1 bytes quality flags the array of 4 byte floating point intensity values the array of 4 byte floating point Min TWT the array of 4 byte floating point Max TWT

Appended to the 7006 data is the 7004 data:

SonarID 64 byte integer, N number of samples 32 byte integer followed by four arrays of N 4 byte floating point numbers.

The bathy data is stored WITHOUT the XTFChanHeaders. The bathy data pings for separate heads (dual head mode) come in separate pings. The data for the two heads is NOT combined into one ping as it is with sidescan and snippet.

#### **Bathy (Reson 7027):**

The newer 7027 bathy record from Reson is stored as follows:

#### XTFPingHeader

DRF (data record frame) exactly as the sonar sends followed by the whole 7027 record exactly as documented by Reson.

Note that both styles of Bathy data will have the same HeaderType in the XTFPingHeader, 61. To distinguish the difference examine the DRF (data record frame) following the XTFPingHeader and note the value of the RecordTypeID field as documented by Reson.

#### **Remote Control Settings (Reson 7503)**

The Reson 7503 datagram (Remote Control Sonar Settings) is included in an xtf file as the data portion of an XTFRAWCUSTOMHEADER packet (HeaderType = 199.) The PacketID field will be set to 7503 and the 7503 datagram exactly as documented by Reson follows the 64 byte XTFRAWCUSTOMHEADER.

#### **Watercolumn (Reson 7018)**

1. A normal 256 byte ping header (section 3.1.7) with the HeaderType field set to 78.

It is very important to get the NumBytesThisRecord set correctly to include the entire size of the packet, as follows NumBytesThisRecord is the sum of:

- a. 256 to account for the ping header
- b. 64 to account for the channel header
- c. The number of bytes of a Data Record Frame (DRF) as specified on page 12 of the Reson specification.

 d. The number of bytes of the 7018 7k Beamformed Data as specified in section 10.34 starting on page 61 of the Reson specification.

 e. The number of bytes of the 7004 7k Beam Geometry record as specified in section 10.26 on page 46 of the Reson specification.

Also, the OptionalOffset field of the ping record should be the sum of items c. and d. above to allow the reading software to easily navigate to the beam geometry.

If this number is left at 0, the reading software will have to calculate that offset.

All the other relevant information should be filled in such as time, navigation, attitude, speed of sound.

2. A normal 64 byte channel header (section 3.1.8)

The important fields are:

 TimeDuration and SecondsPerPing which must be set to the number of samples per beam divided by the sample rate. The number of samples comes from the 7018 datagram header.

The sample rate comes from the most recent 7000 datagram.

The frequency rounded to KiloHertz, which can come from the most recent 7000 datagram.

 The slantrange, which can be calculated from the TimeDuration above and the sound speed divided by two (2), with the sound speed coming from the most recent 7000 datagram.

3. The Data Record Frame (DRF) as specified on page 12 of the Reson specification.

4. The 7018 7k Beamformed Data as specified in section 10.34 starting on page 61 of the Reson specification.

5. The 7004 7k Beam Geometry record as specified in section 10.26 on page 46 of the Reson specification that describes the beam geometry for the 7018 datagram in 4.

### *APPENDIX 2: R2Sonic Data Structures.*

For XTF data structures, consult the XTF format.

The file header should specify: NumberOfBathymetryChannels  $= 1$ Offsets can be filled in if that information is available. The first CHANINFO structure should be filled in with TypeOfChannel  $= 3$  and BytesPerSample  $= 2$  for the bathymetry data. No CHANINFO is necessary for the water column data.

The NumBytesThisRecord of the XTFPINGHEADER must be equal to the total number of bytes of raw R2Sonic data plus 256.

#### **Bathymetry**

The bathymetry datagram is stored exactly as it is broadcast by R2Sonic and that data should follow the R2Sonic specification as published by R2Sonic. In the XTF file, each bathy datagram is preceded by a standard XTFPINGHEADER with:  $HeaderType = 68$ 

Date and time fields should be accurately filled in as well as PingNumber, SoundVelocity (half), ship and sensor latitude and longitude (same values for both,) ShipGyro and SensorHeading (same value for both if desired) and any other fields for which the data is available.

If navigation and heading are not available, they can be left as zero, but some further processing will have to supply that information.

It is important that the datagram that follows the XTFPINGHEADER conforms exactly to the R2Sonic published standard.. The data stored in the XTF file should include all headers and data as delivered by the sonar.

The R2sonic bathy datagram starts with the ASCII characters BTH0

#### **Foot Print Time Series FTS (snippets)**

The FTS datagram is stored exactly as it is broadcast by R2Sonic and that data should follow the R2Sonic specification as published by R2Sonic. In the XTF file, each FTS datagram is proceeded by a standard XTFPINGHEADER with :  $HeaderType = 69$ 

Date and time fields should be accurately filled in as well as PingNumber, SoundVelocity (half), ship and sensor latitude and longitude (same values for both,) ShipGyro and SensorHeading (same value for both if desired) and any other fields for which the data is available.

If navigation and heading are not available, they can be left as zero, but some further processing will have to supply that information.

It is important that the datagram that follows the XTFPINGHEADER conforms exactly to the R2Sonic published standard.. The data stored in the XTF file should include all headers and data as delivered by the sonar.

Since the FTS datagram is large, it is not delivered in real time as one complete package but rather as a series of packets, each beginning with the SNP0 information string. The data stored in the XTF file should include all headers and data as delivered by the sonar

The R2sonic bathy datagram starts with the ASCII characters SNP0

#### **Water Column**

The XTF file should contain both bathy and water column pings of data. Therefore, the file header should specify: NumberOfBathymetryChannels = 1

The water column datagram is stored exactly as it is broadcast by R2Sonic and that data should follow the R2Sonic specification as published by R2Sonic. In the XTF file, each water column datagram is proceeded by a standard XTFPINGHEADER with :

 $HeaderType = 79$ 

Date and time fields should be accurately filled in as well as PingNumber, SoundVelocity (half), ship and sensor latitude and longitude (same values for both,) ShipGyro and SensorHeading (same value for both if desired) and any other fields for which the data is available.

If navigation and heading are not available, they can be left as zero, but some further processing will have to supply that information.

It is important that the datagram that follows the XTFPINGHEADER conforms exactly to the R2Sonic published standard. Since the datagram is large, it is not delivered in real time as one complete package but rather as a series of packets, each beginning with the WCD0 information string. The data stored in the XTF file should include all headers and data as delivered by the sonar.

## **XTF FILEHEADER**

NumberOfBathymetryChannels = 1 NumberOfSonarChannels = 2 or 4

Fill in CHANINFO structures such that sidescan channels are filled in first (two or four.) The TiltAngle in the first CHANINFO structure should be the port Depression angle and for the second CHANINFO structure should be the starboard Depression angle. The next CHANINFO structure (zero based index 2 or 4) is for the bathymetry:

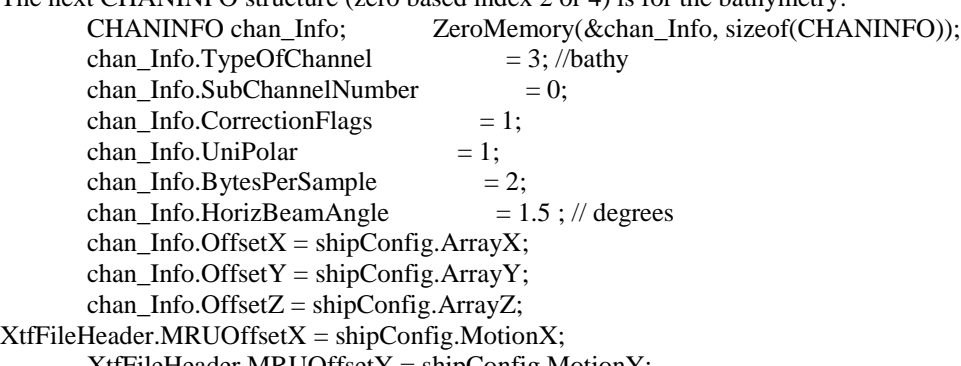

 $X$ tfFileHeader.MRUOffsetY = shipConfig.MotionY; XtfFileHeader.MRUOffsetZ = shipConfig.MotionZ;  $X$ tfFileHeader.NavOffset $X =$ shipConfig.Position $X$ ;  $X$ tfFileHeader.NavOffsetY = shipConfig.PositionY; XtfFileHeader.NavOffsetZ = shipConfig.PositionZ; XtfFileHeader.MRUOffsetPitch = shipConfig.PitchBiasPort; XtfFileHeader.MRUOffsetRoll = shipConfig.RollBiasPort;

Where shipConfig comes from the SDFX extension with recordID 1

## **PINGHEADER**

 $HeaderType = 75$ 

NumChannelsToFollow = 1

ConductivityFreq = sample frequency from the page header

The 19 arrays of data from the 5002 V2 data follow exactly as in the SDF page, as documented on page 29 of 57, section 3.2.9. If some of those arrays have zero entries, the leading zero (0) must still be written.

The NumBytesThisRecord field of the PingHeader must correctly specify the total number of bytes in the ping, which is 256 plus the total bytes of the 19 data arrays.

It is also best to pad the ping data with zeros (0) to make the NumBytesThisRecord a multiple of 64.

#### **SDF Extensions (as part of PINGHEADER)**

The first ping in the file should have the SDFX record 1 for the ship configuration and MUST have record 4 for the scale factors. Until the scale factors are found, default values will be used. The SDFX extensions section should end with the 0xEEEEEEEE full record. The SDFX part of the ping header immediately follows the 19 data arrays and the

NumBytesThisRecord value must include the bytes they occupy. Padding to the ping to make its number of bytes be a multiple of 64 should follow the SDFX part of the ping record.

Not every ping needs to have the SDFX data, in fact only the first one is really necessary. If scale factors change somewhere in the middle of the line, the SDFX data can be put after the ping where they change.

If a ping has SDFX data, the OptionalOffset of the PingHeader should have the number of bytes occupied by the SDFX data at the end of the ping.

**Summary**, the ping data is as follows:

```
------------------------------------------------------------------------------------
PingHeader 256 bytes
|
|
data array 1
data array 2
....
data array 19
SDFX section with Ship Config, scale Factors and 0xEEEEEEEE termination records
Padding to 64 byte multiple
  --------------------------------------------------------------------------------------
```
The SDFX section only has to be on the first ping of the file but can reoccur as many times as desired. NumBytesThisRecord must be set correctly to the TOTAL of all bytes in the record, including the 256 byte header. OptionalOffset should be set to the size of the SDFX section, or zero (0) if SDFX is not present.

## **OTHER XTF RECORDS**

The SDFX extensions in the SDF files contain information that can be used to generate additional records to the XTF file, as follows:

 hex 101 POS101 hex 166 pos 102 hex 167 pos 103 hex 400 f180 From any of these SDFX extensions three XTF record types can be written: Attitude, header type  $= 3$ Navigation, header type  $= 42$ Gyro, header type  $= 84$ 

In all of these cases, it is imperative that the SourceEpoch field be set correctly to the number of seconds since Jan. 1, 1970 and the MicroSeconds field be set to the fractional part of a second for that time. These times must be based on the same time base as the time fields in the PingHeader (year, month, day, hour, minute, second and Hsecond.)

## *APPENDIX 4: SETTINGS XML in XTFRAWCUSTOMHEADER*

The SETTINGS XML data format wrapped in an XTFRAWCUSTOMHEADER packet provides a way to record hardware settings that can be displayed/reviewed on playback and/or data analysis. The SETTINGS XML data format is identified in the XTFRAWCUSTOMHEADER through a reserved PacketID (see Section 3.1.17, XTFRAWCUSTOMHEADER). The XML must comply to W3C standards.

NOTE: By providing a definition of this format, Triton does not obligate itself to provide a means to display/review these data through its software products. Implementation by Triton for recording these data via Triton-built data acquisition software will be implemented on a case-by-case basis.

It is recommended that the full complement of settings to be provided in a SETTINGS XML custom packet be provided only periodically (every *n* seconds or pings). It is recommended the SETTINGS packets sent out between these periodic "full" packets be used to report only values that change, when they change. This will reduce the size of recorded data.

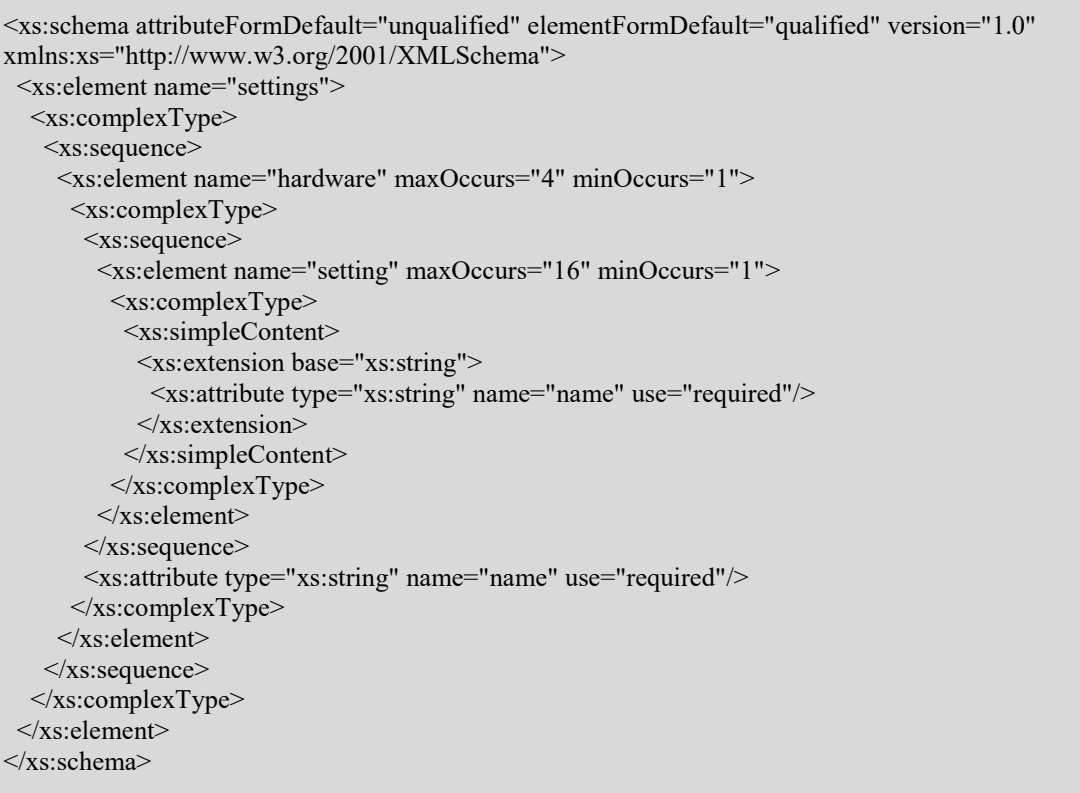

#### *Sample SETTINGS XML*\*:

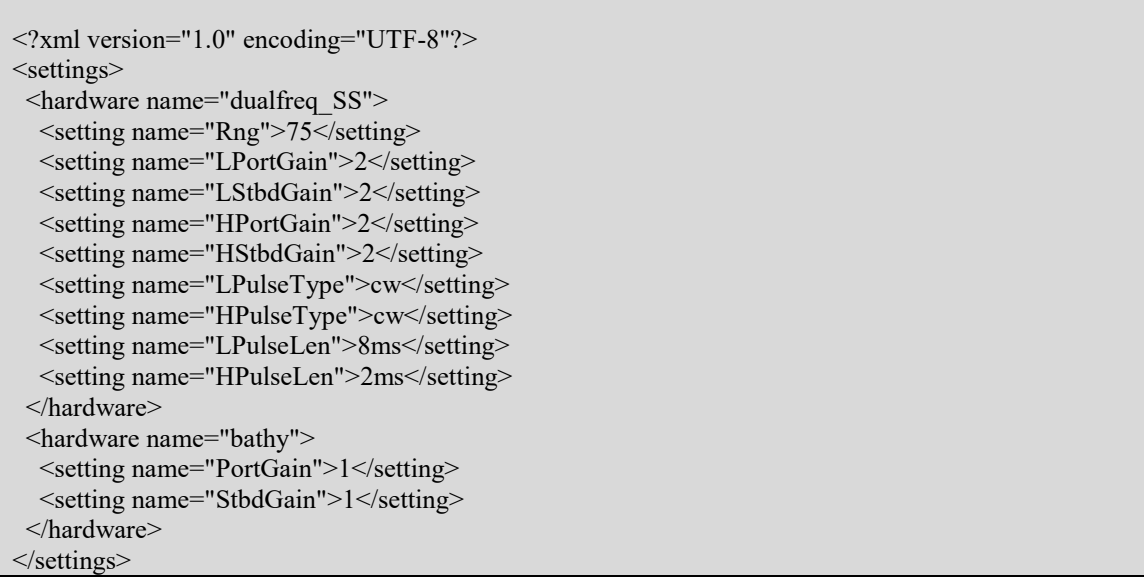

\* The names and the types of settings in the sample above are provided by way of example only. Suggestion: If an index of a setting is reported rather than an actual setting (example: if pulse length referenced by index 6 rather than the associated pulse length of 2ms), adding special suffix to the setting name would clarify that it is index (example: LPulseLenI or LPulseLenInd instead of LPulseLen).

The encoding in the above sample is UTF-8 (of which ASCII is a subset) and is provided by way of example only. If only ASCII is needed, the encoding declaration can be omitted. It is recommended that compliance of a SETTINGS XML definition to the schema be validated. Examples of XML/schema validators are<https://sourceforge.net/projects/xmlvalidator/> and<http://www.xmlforasp.net/schemavalidator.aspx> .